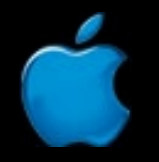

**Session 401**

# WebObjects Technical Overview

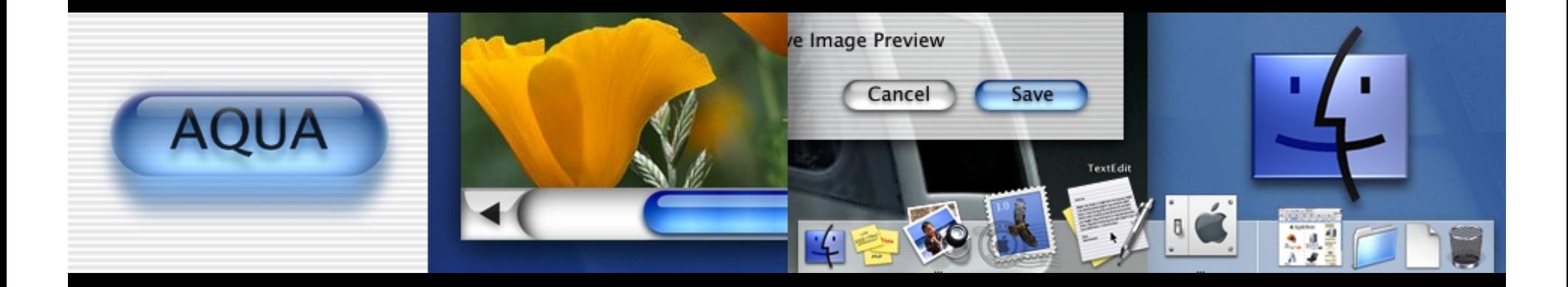

**Steve Hayman Systems Engineer, Apple iServices**

### Introduction

- Understand the WO architecture
- •• See the tools, frameworks, and development process in action

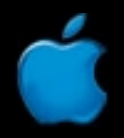

### What You'll Learn

- WO Tools
- WO Frameworks
- •WO Deployment
- Understand the titles of the other WO sessions

**406—Rapid Development with Direct to Java Client**

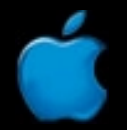

# What WebObjects Does

- •It's an *Application Server*
- Who invented that term anyway?
- •• It's more than just that
	- **However, Marketing Street** Developer Tools
	- **The best part! However, Marketing Street** Pre-written objects (Frameworks)
	- Runtime environment
	- **However, Marketing Street** Monitoring and control tools

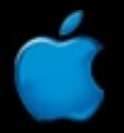

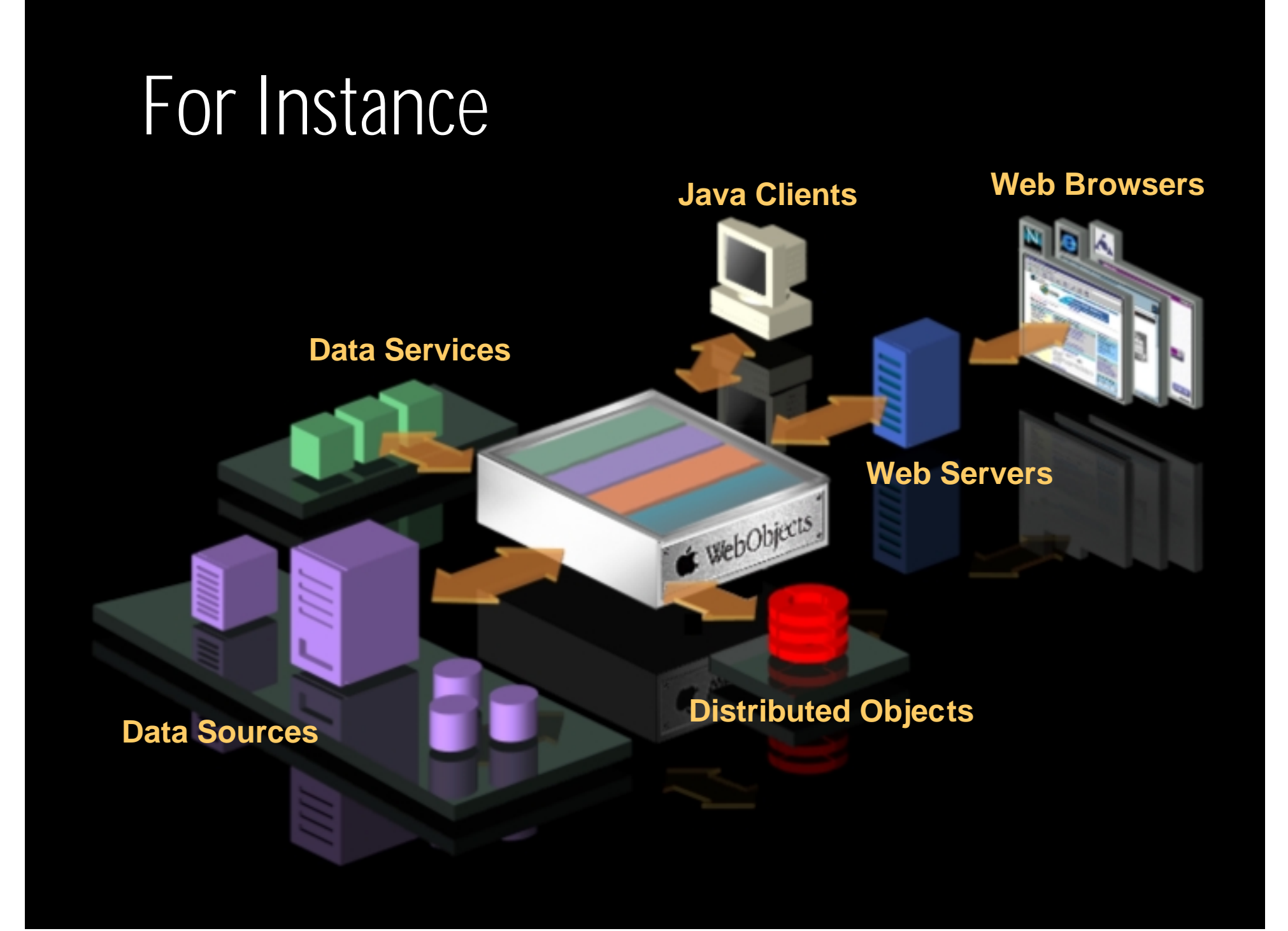

# Who WebObjects Is For

- •• Developers
- •Very powerful
- •• Steep learning curve
- But that's OK

# WebObjects Works With…

- • $\bullet$  Java
- •• Databases—Oracle, Informix, Sybase, SQL Server, LDAP, OpenBase, FrontBase, …
- •• Mainframes–CORBA, 3270 screen-scraping
- •Different UIs—HTML, WAP, PDF, XML
- $\bullet$ • Most web servers—Apache, Netscape, IIS
- •• Lots of 3rd-party objects and APIs
- •Open open open open open open open open

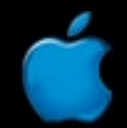

# Where You Can Use WebObjects

- •• Develop on Mac OS X, Mac OS X Server, or Windows NT
- •• Deploy on OS X, OS X Server, NT, Solaris, HP/UX, Linux
	- **However, Marketing Street** (Note: database support varies by platform)
- Mix and match as needed
- •• Start small and grow bigger

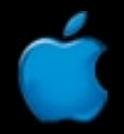

### Start With This…

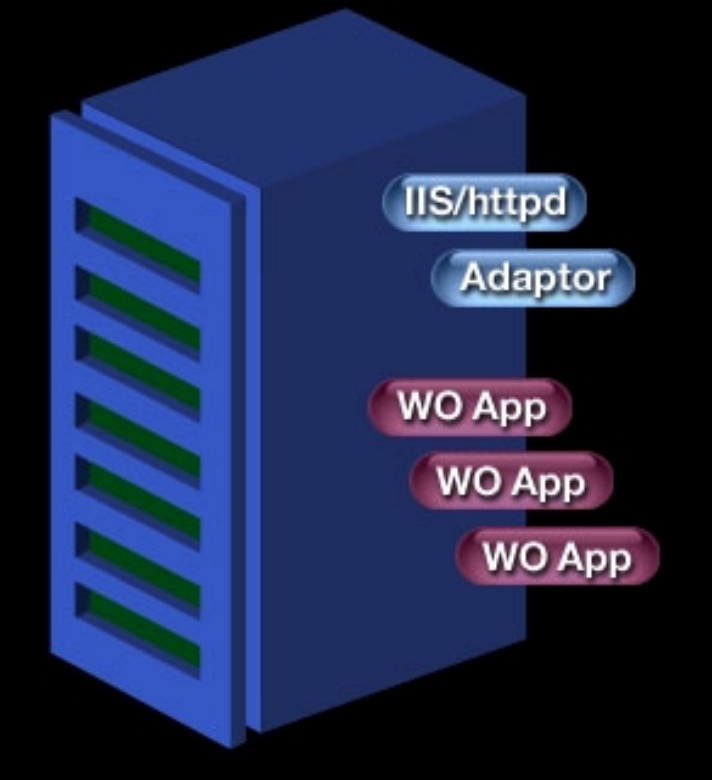

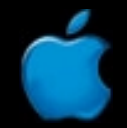

# **417—Building** …And Scale Easily to This **Large-Scale Apps**

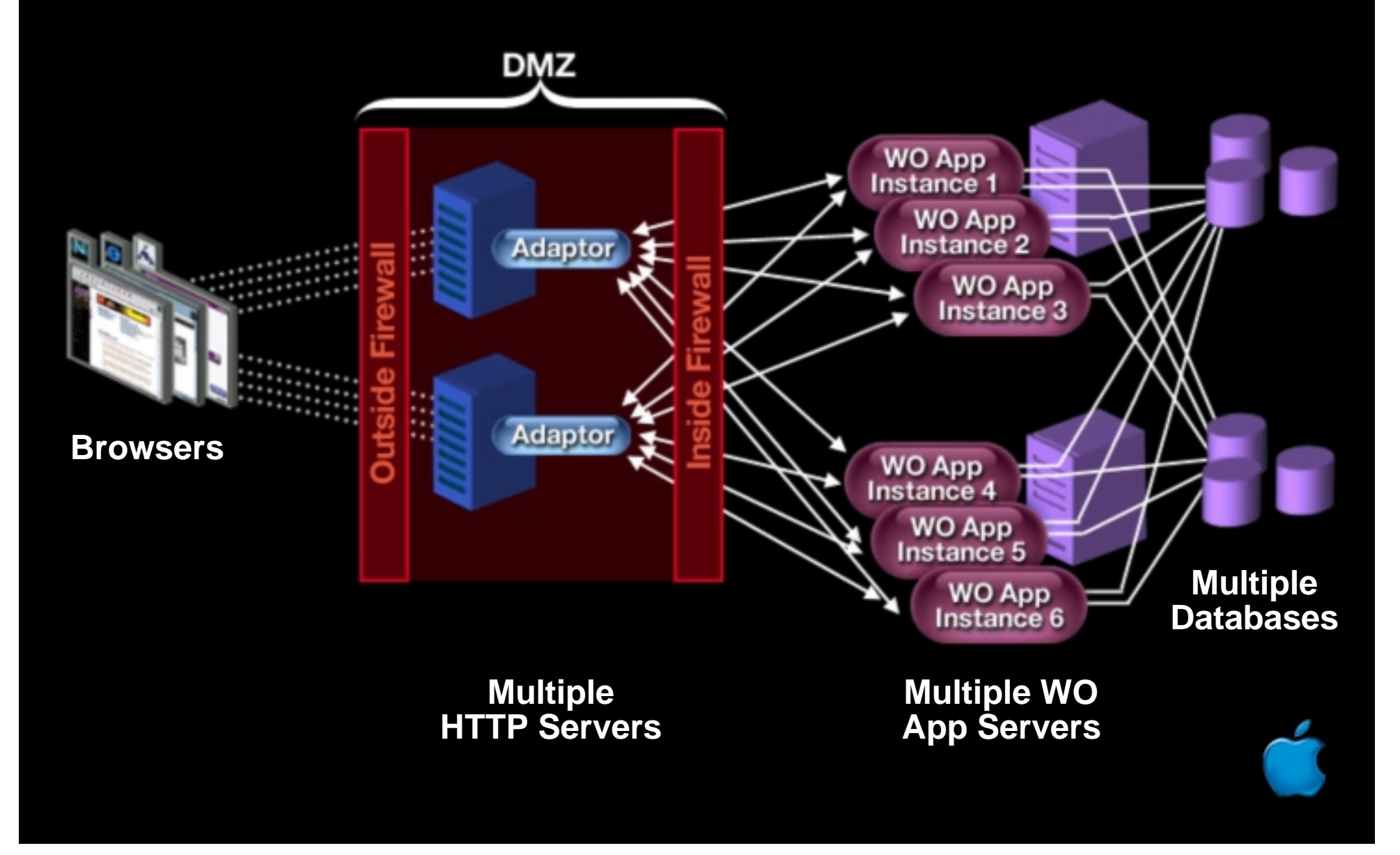

# Key Ideas

- Web Components (front-end)
- •Enterprise Objects (back-end)
- •• Kept completely separate
- •• Bound together at runtime

# Web Components

+

+

•• HTML templates

+

- • $\bullet$  <WEBOBJECT > tags that indicate where something interesting and dynamic happens
- $\bullet$ • Bindings that fill in the blanks
- •Lots of pre-written objects to reuse

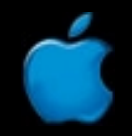

# What Comes Out of a Component?

- • A string—of your choice
	- Plain text
	- HTML
	- **However, Marketing Street** – Image data
	- **However, Marketing Street** JavaScript commands
	- **However, Marketing Street** AppleScript commands
	- **However, Marketing Street** …

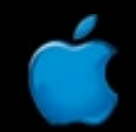

# Non-HTML Components Too

- PDF
- •WAP
- XML

Mix and match

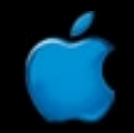

# Enterprise Objects

- Java objects that implement your business rules... **Holland** and the second – Customer, Order, Product, Vehicle, Package, Option
- Adaptors that speak to databases
	- **Holland** and the second Oracle, Sybase, Informix, LDAP…
- Models that connect objects to databases
	- Customer  $\longleftrightarrow$  Oracle CUST table
	- Vehicle Informix VHCL table
- Relationships between objects
	- **Holland** and the second Customer has a list of Vehicles

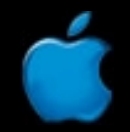

### EOF Is the Real Gem Here!

- •• Pure business objects
- •Totally UI independent
- •Totally database independent
- •• Persistence is completely managed for you

**403—Persistent Object Modeling with EOModeler**

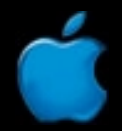

# (And Coming Soon—EJB)

**407—WebObjects: EJB**

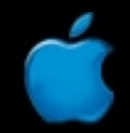

# … All Bound Together…

- WO app
	- –– Loads components
	- **However, Marketing Street** Finds **<WEBOBJECT>** tags
	- **However, Marketing Street** Fetches and sends messages to Enterprise Objects
	- **However, Marketing Street** Mixes results into the component
- •User sees plain HTML (PDF, WAP, XML)
- • Customize the entire process at runtime if needed

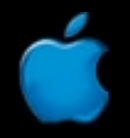

# …With Advanced Session Management…

- WO manages an extensible Session object for each individual user
- •• Also an Application object shared by all
- •• Complete control over session creation and archiving
- •• Extend Session to add security, shopping carts, user preferences, personalization and so on

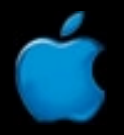

# … and Runtime Monitoring Tools

#### • Monitor

– WO application that manages your big honkin' deployment environment

> **404—Deploying Applications**

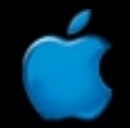

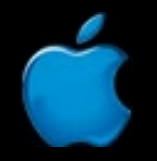

**Session 401**

# WebObjects in Action

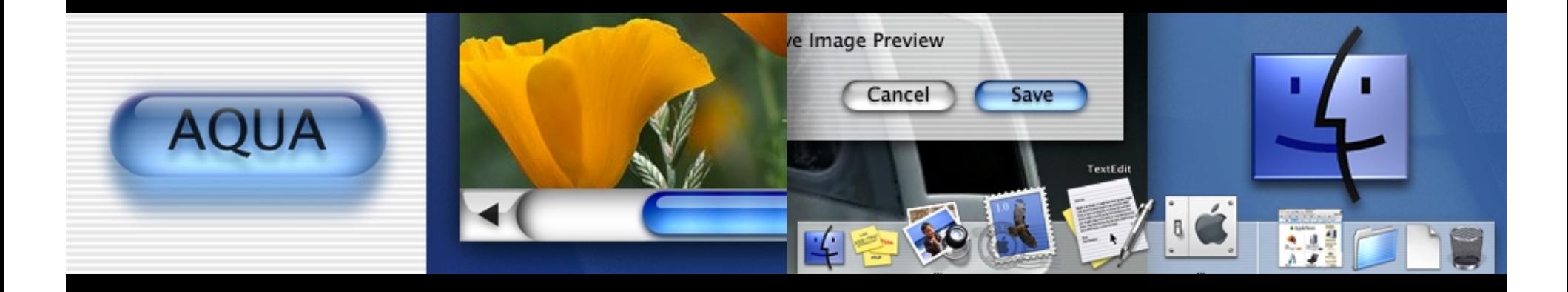

# WebObjects in Action

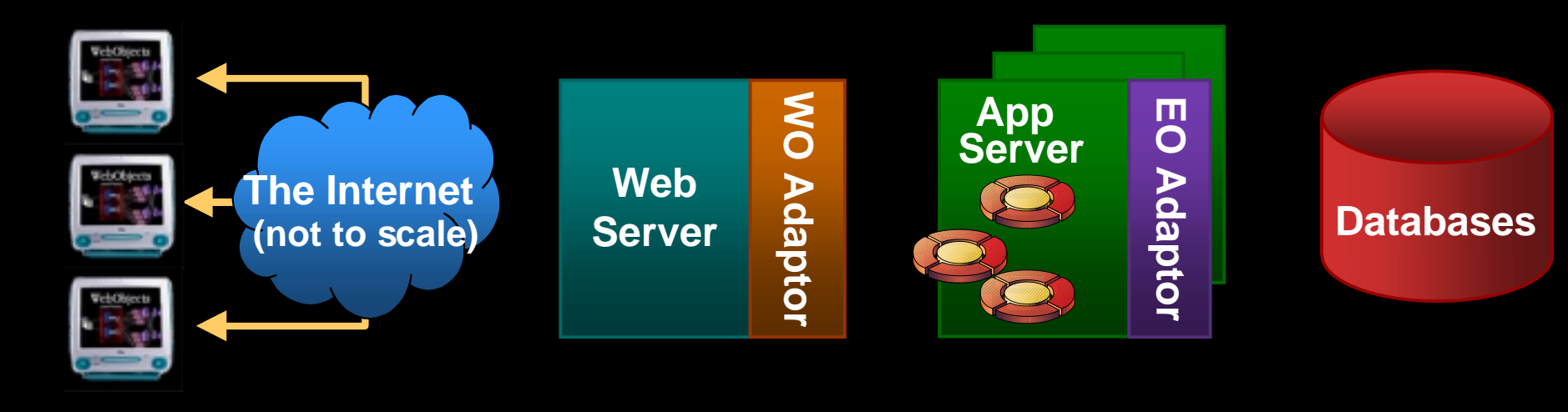

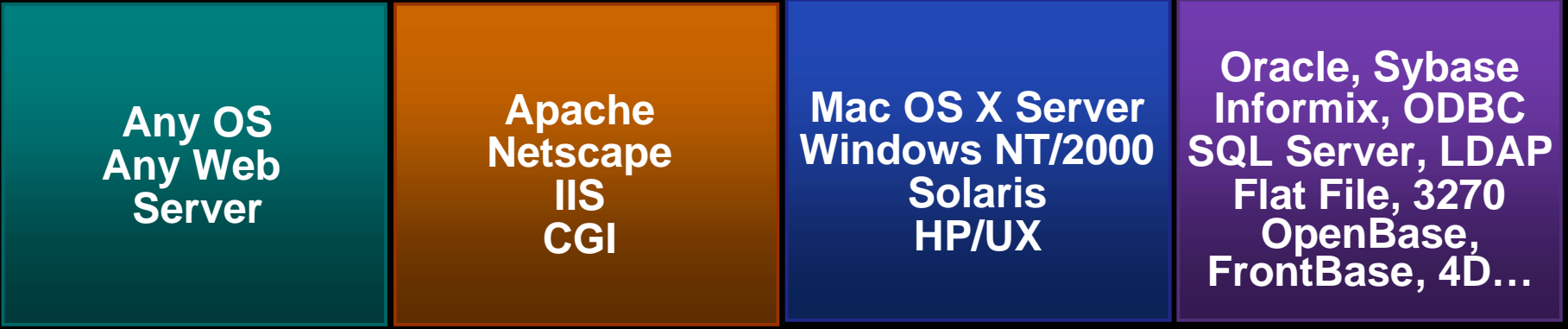

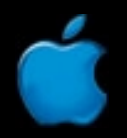

# A Really Simple App

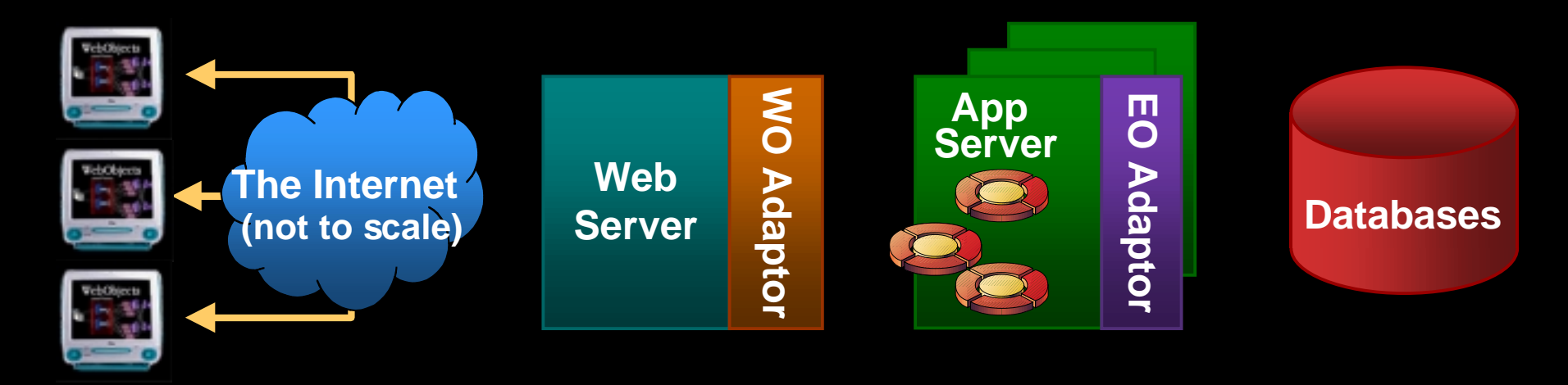

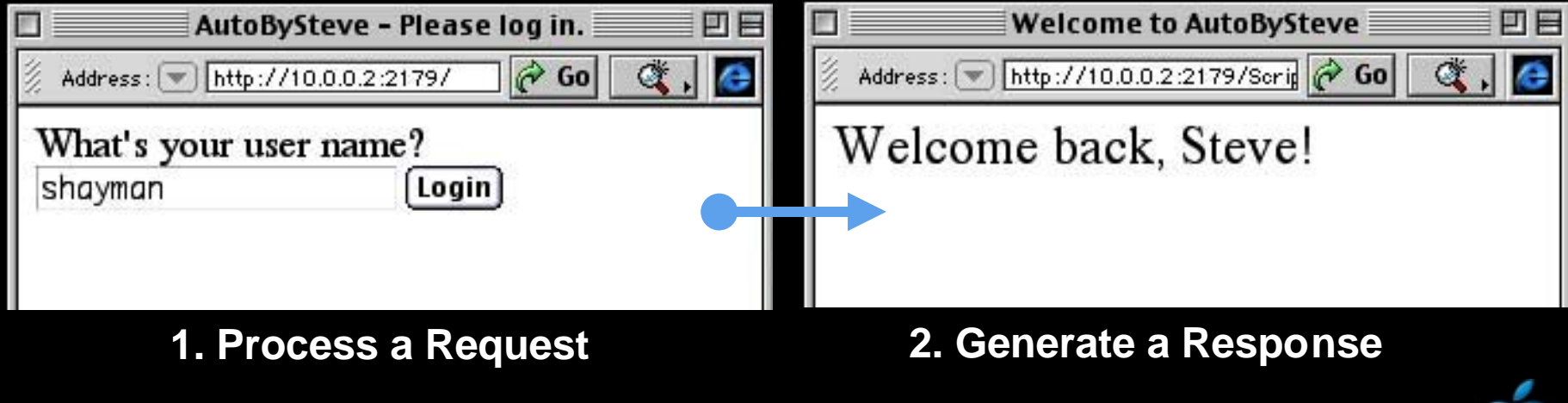

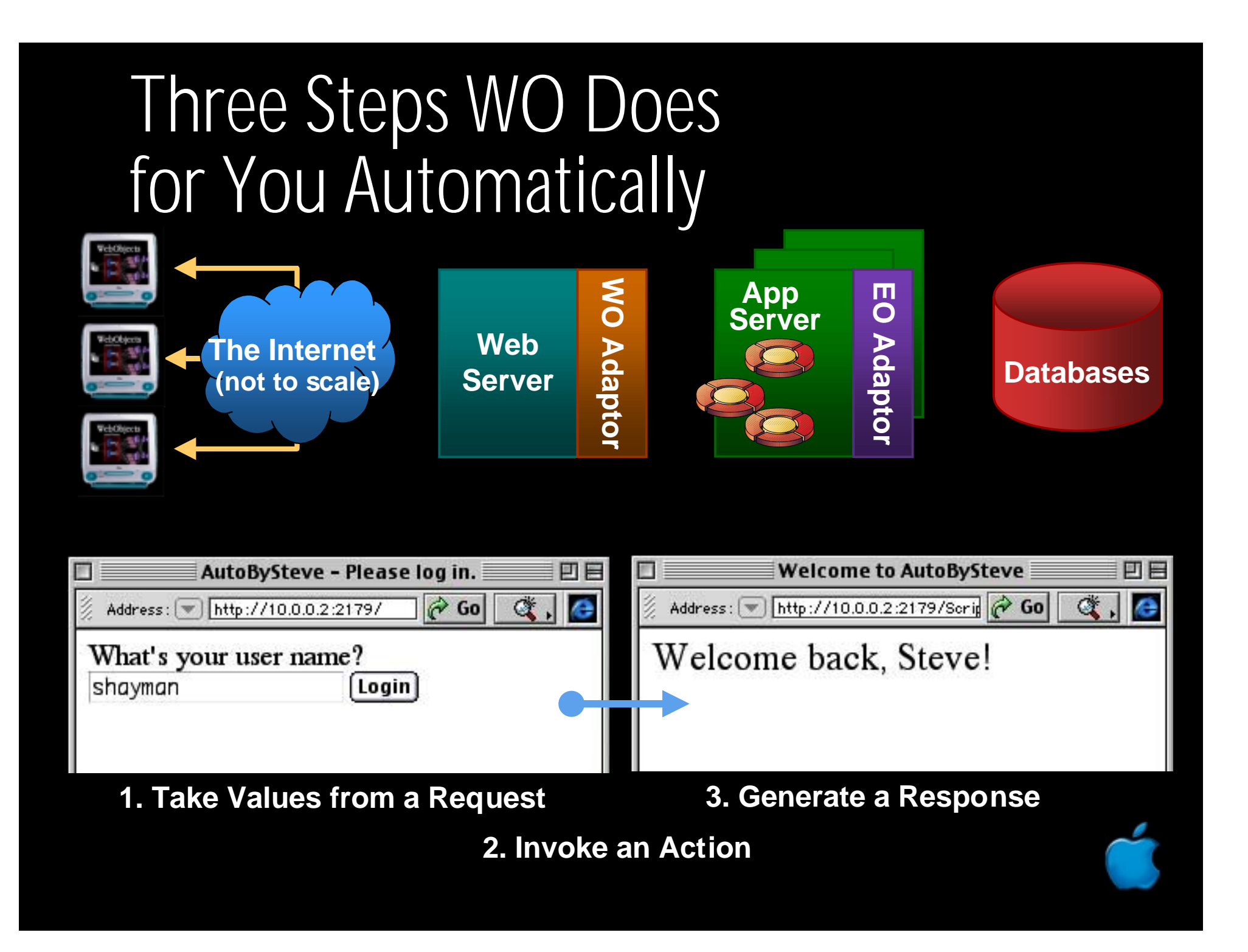

#### User Submits Request to Web Server

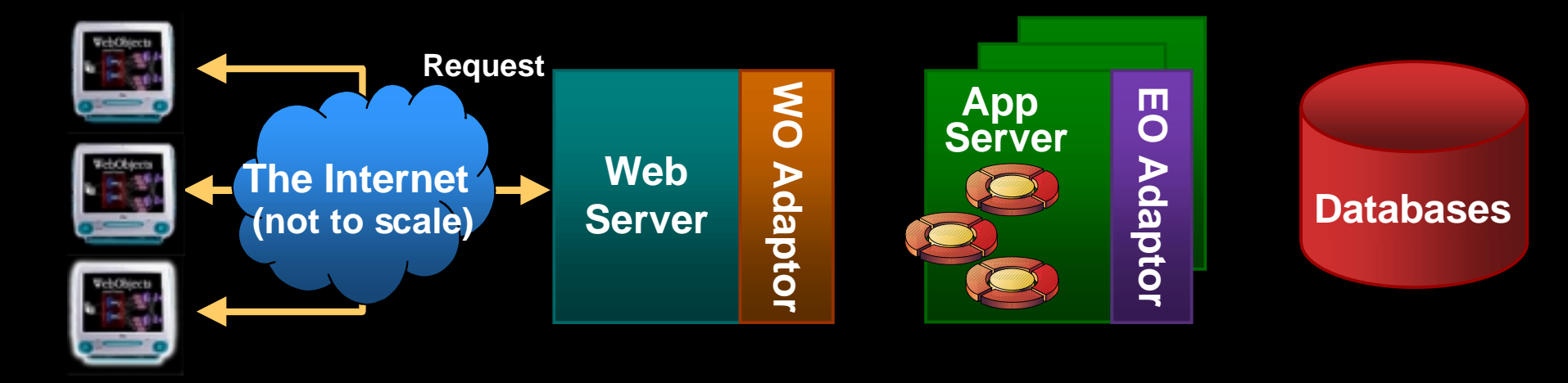

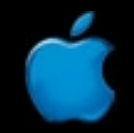

# User Submits Request to Web Server

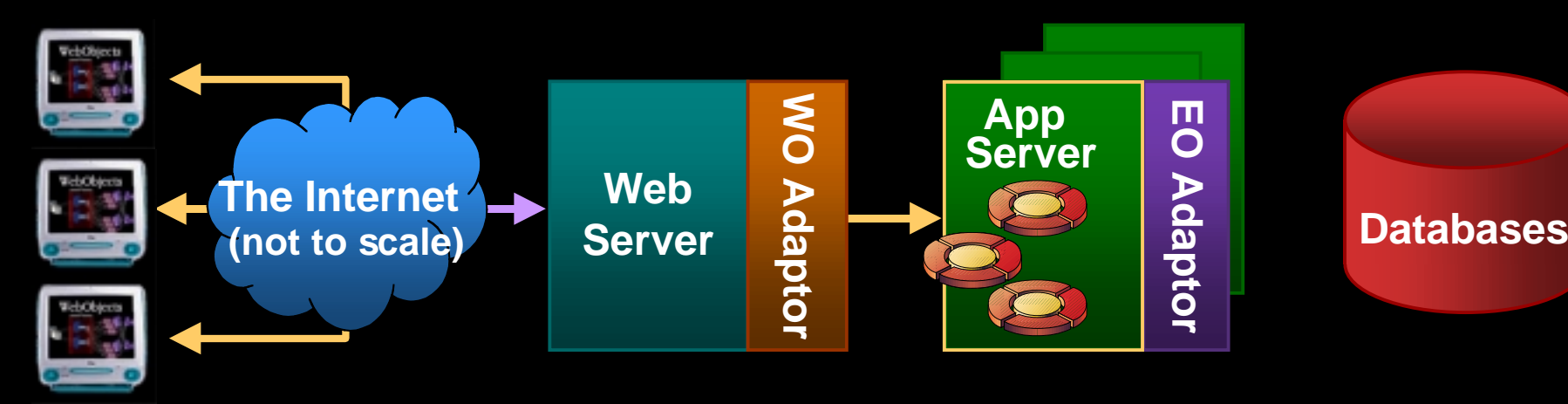

- Web server adaptor finds appropriate application server and instance, and forwards the request to it
	- **However, Marketing Company**  First request? A random instance is chosen, and a new Session created
	- **However, Marketing Company**  $-$  Subsequently? Return to the original one  $\overline{\phantom{a}}$

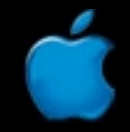

### Session Finds the Requesting **WOComponent**

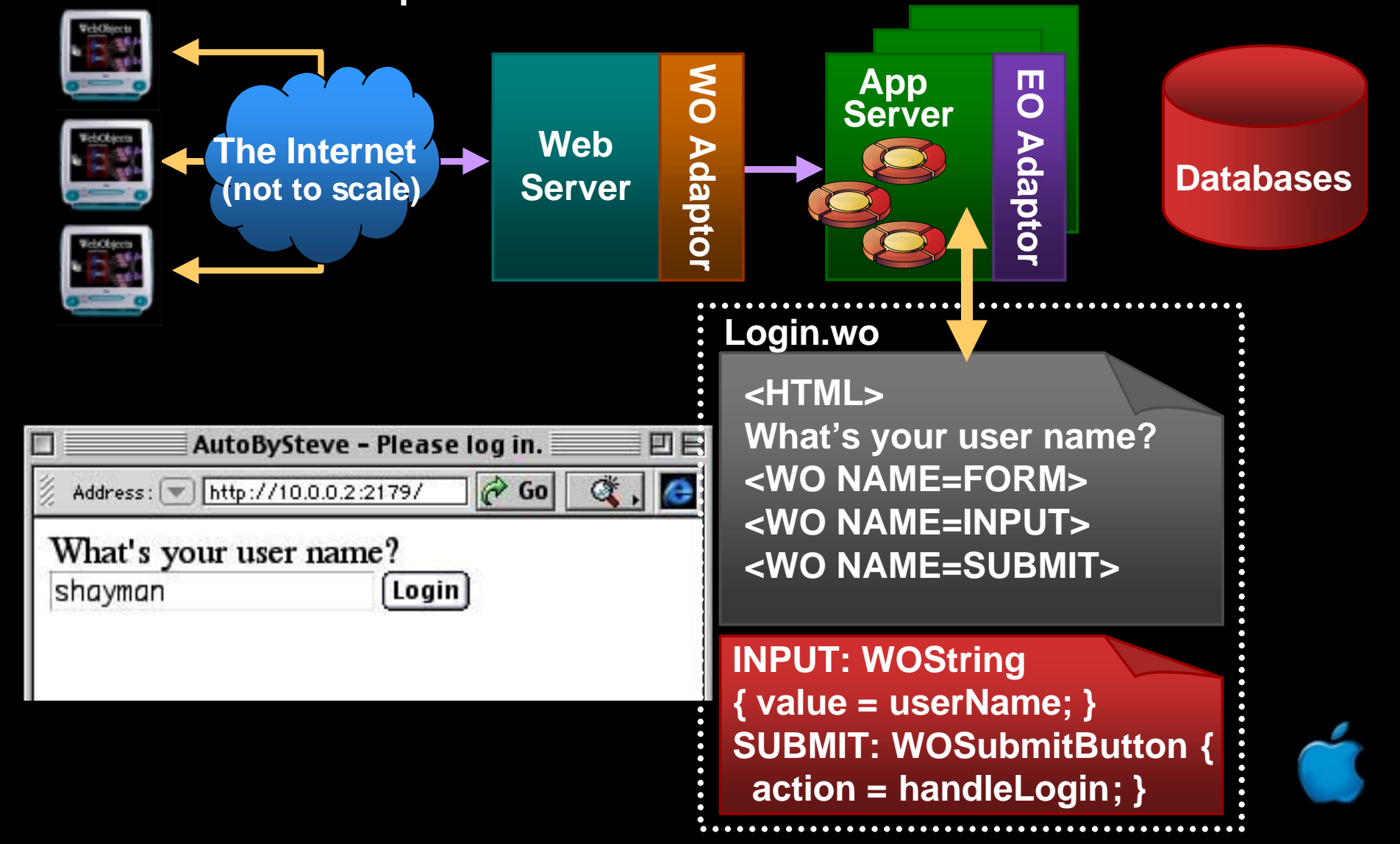

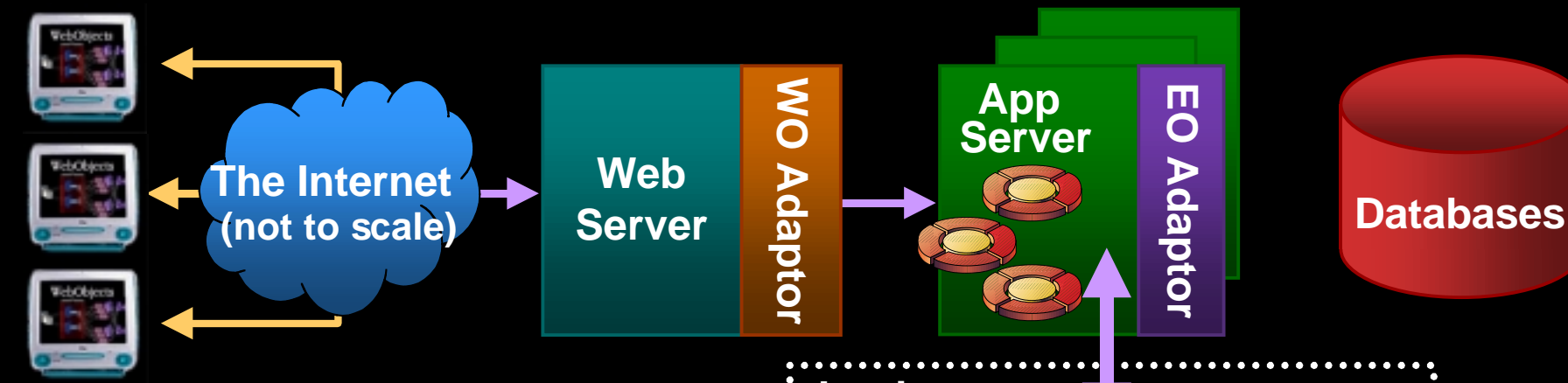

 $\bullet$ • The requesting component studies any form values that have been submitted

#### **Login.wo**

**<HTML> What's your user name? <WO NAME=FORM> <WO NAME=INPUT> <WO NAME=SUBMIT>**

**INPUT: WOString { value = userName; } SUBMIT: WOSubmitButton { action = handleLogin; }**

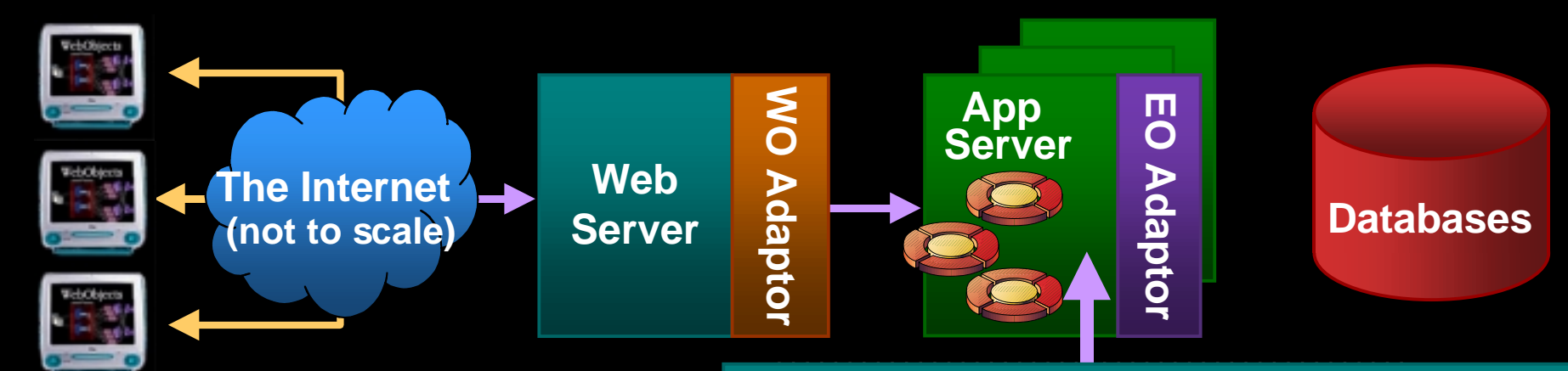

 **} }**

- $\bullet$ • Requesting component then figures out what action to invoke
	- Action returns another component

**Here** Cantinum public WOComponent handleLogin() { **session().fetchCustomer(userName); return pageWithName("Welcome");** // Login.java **public class Login extends WOComponent { public String userName;**

**{ value = userName; } SUBMIT: WOSubmitButton { action = handleLogin; }**

**INPUT: WOString**

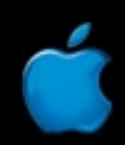

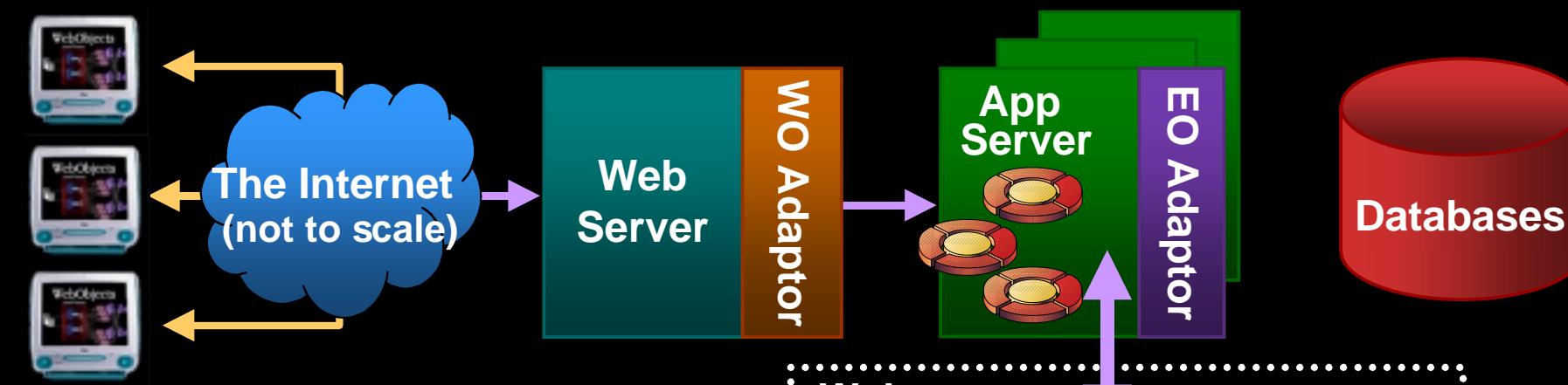

**}**

 $\bullet$ • Action is invoked, and session loads the resulting response **Component** 

#### **Welcome.wo**

**<HTML> Welcome back, <WEBOBJECT NAME=UserName>**

**UserName: WOString { value = session.customer.firstName;**

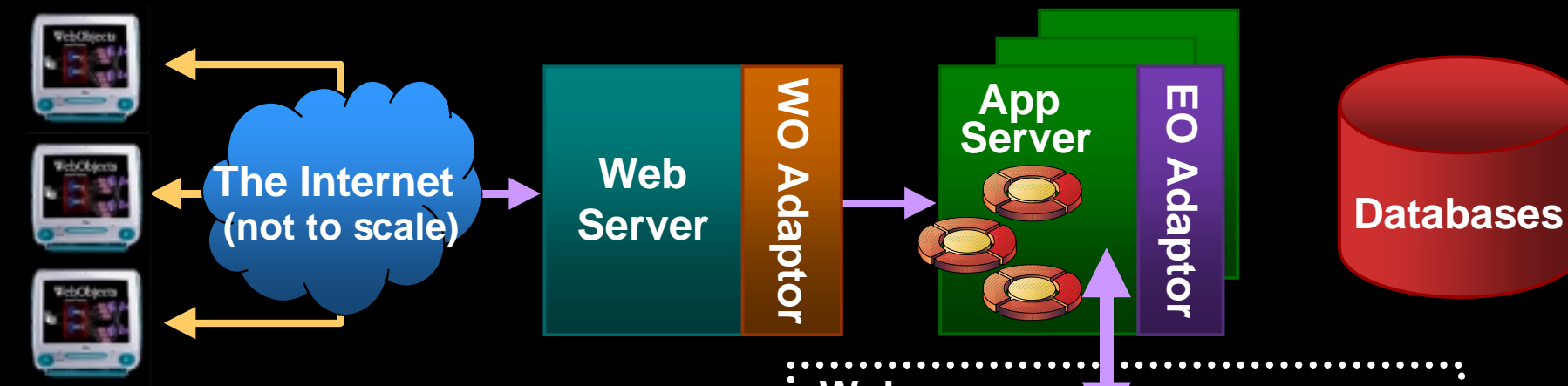

**}**

• WEBOBJECT tags and corresponding messages are identified

#### **Welcome.wo**

**<HTML> Welcome back, <WEBOBJECT NAME=UserName>**

**UserName: WOString { value = session.customer.firstName;**

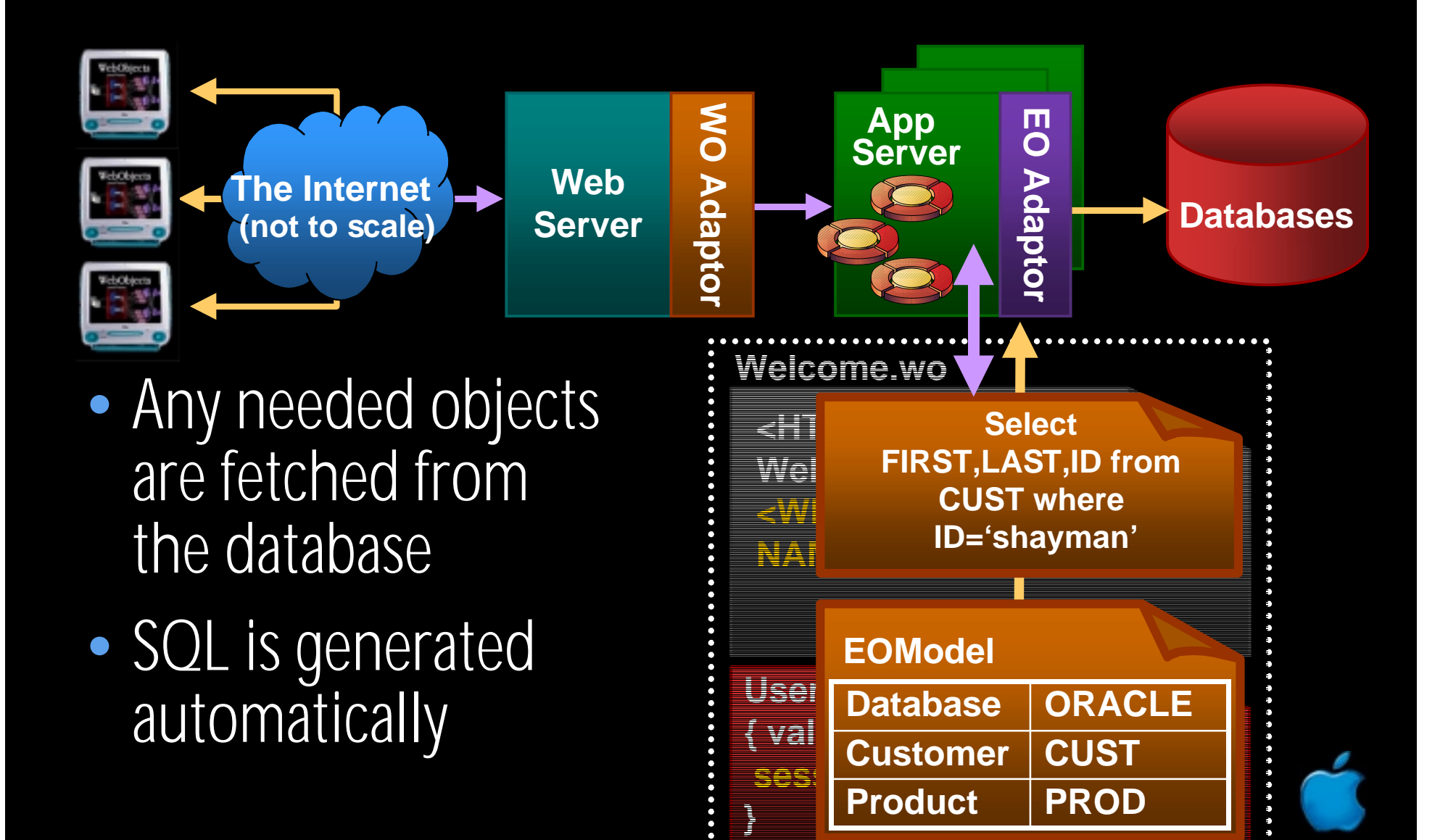

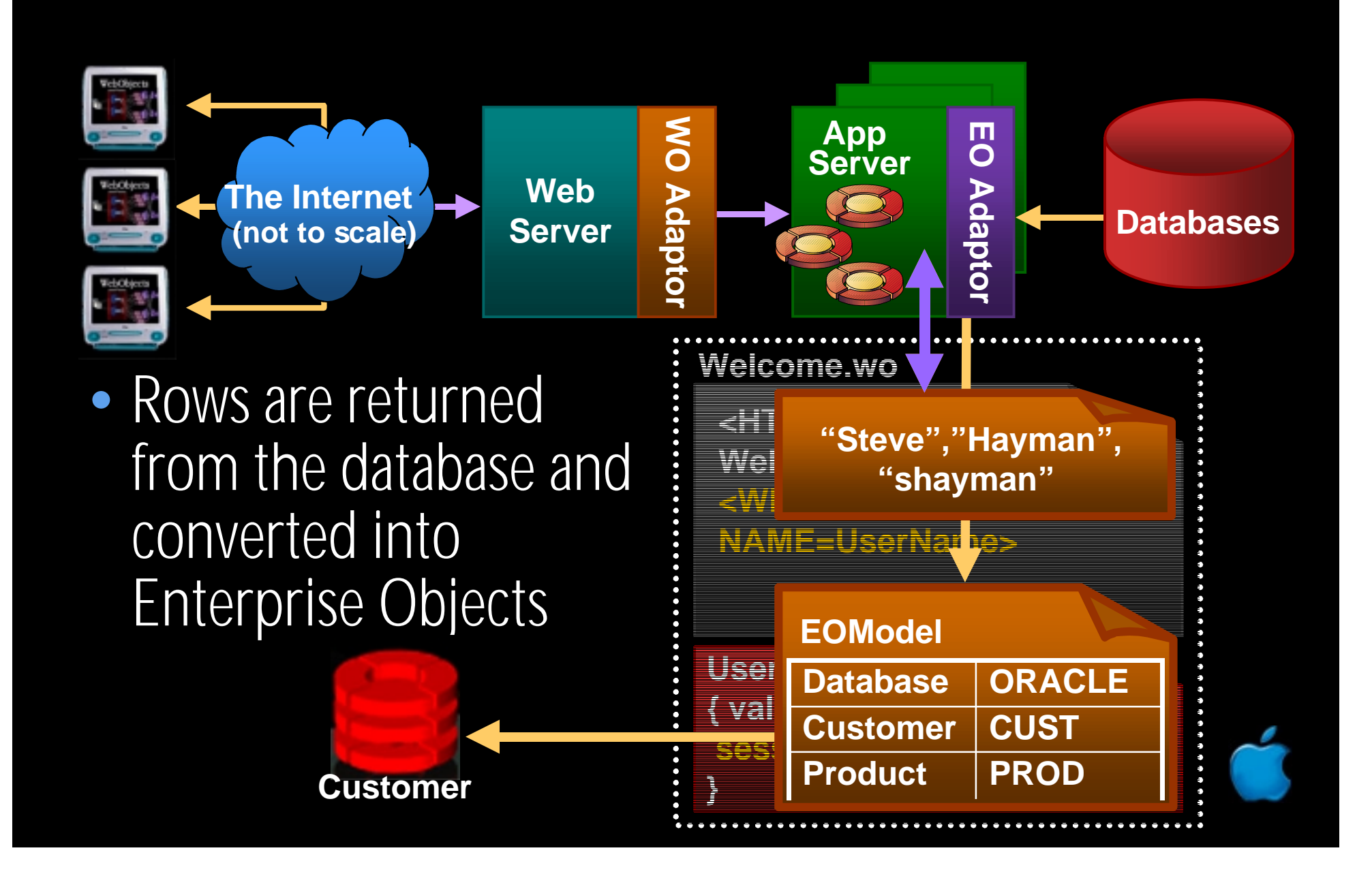

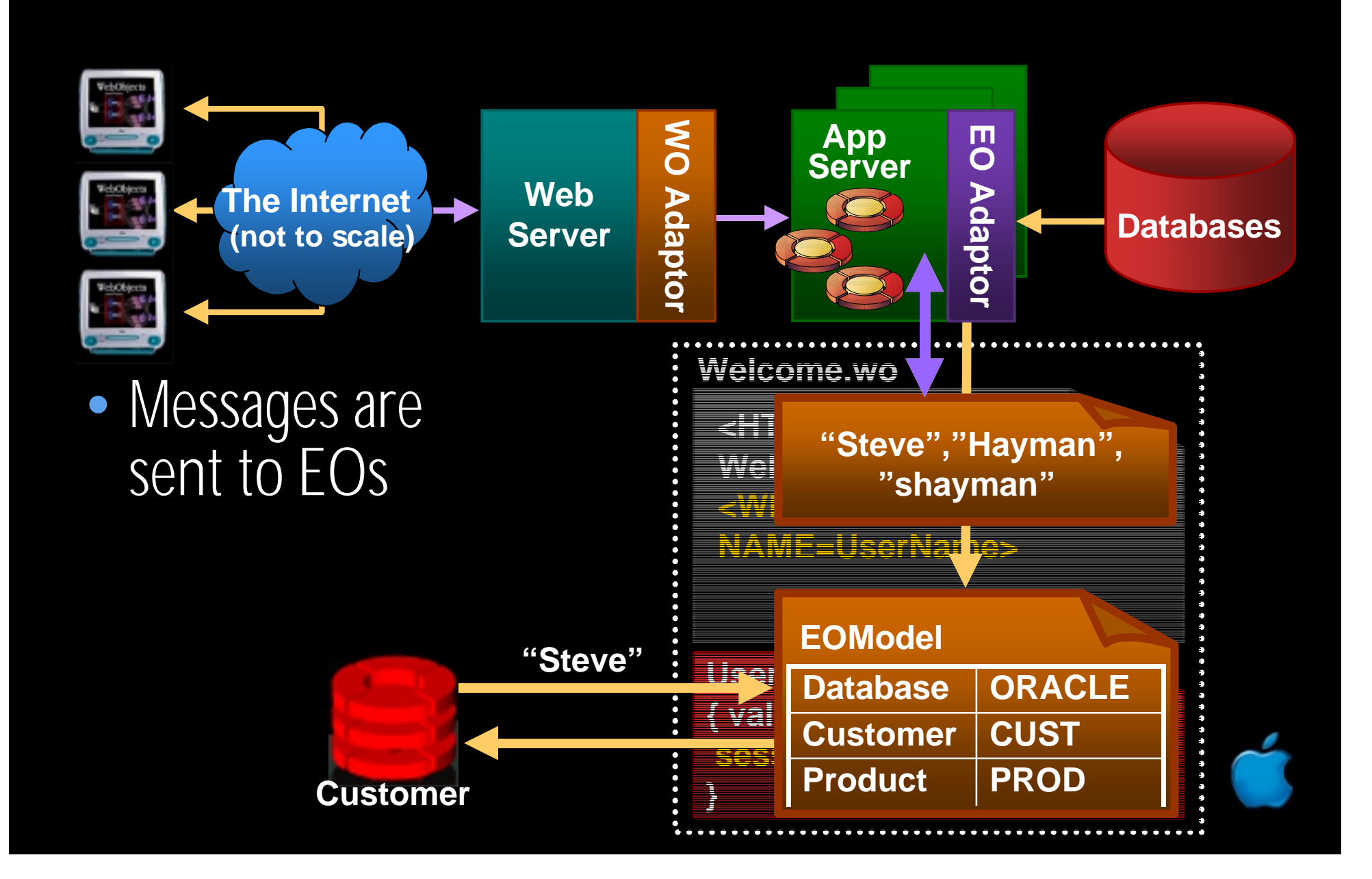

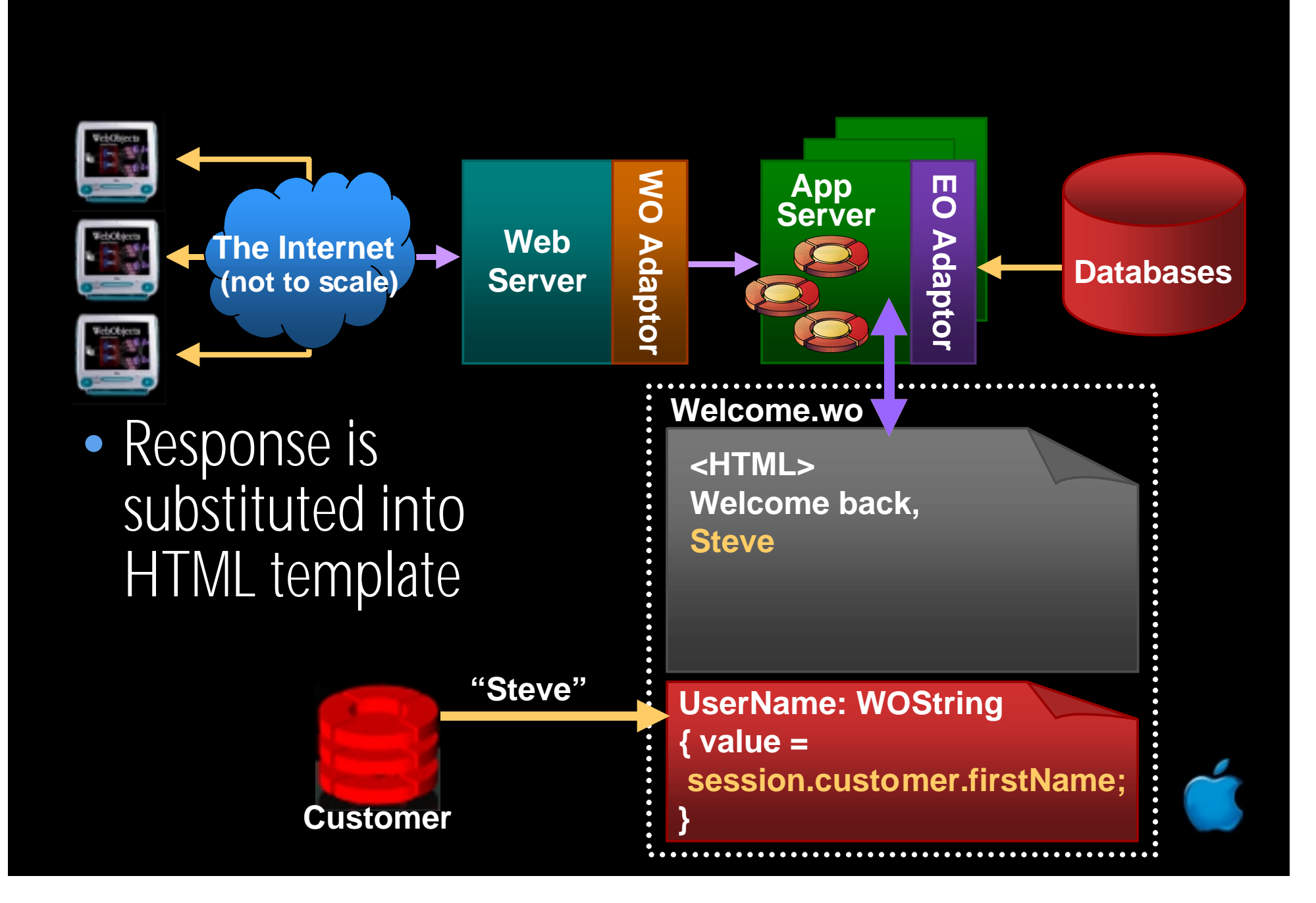

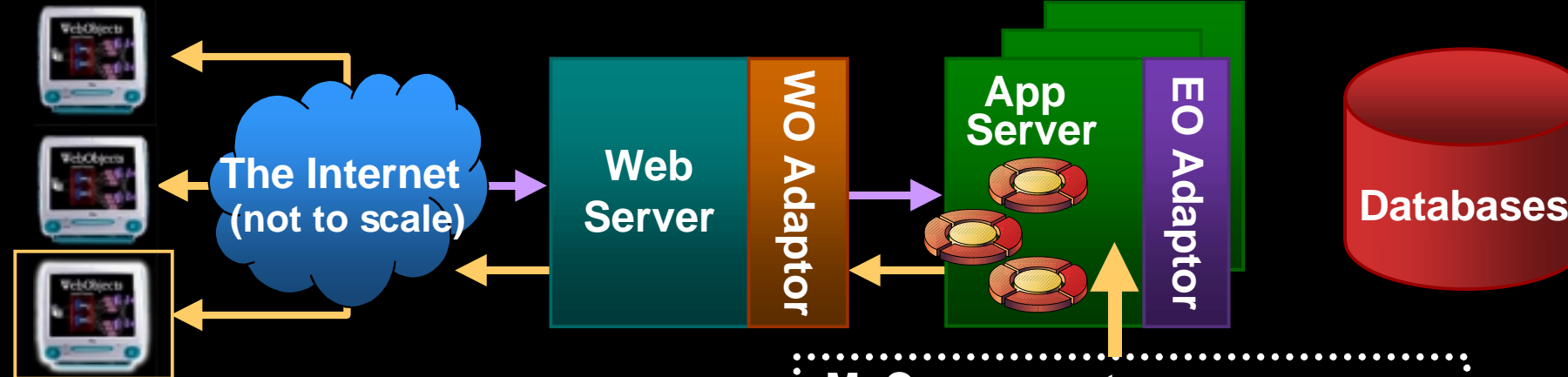

**}**

 $\bullet$ • Session sends plain HTML back to user

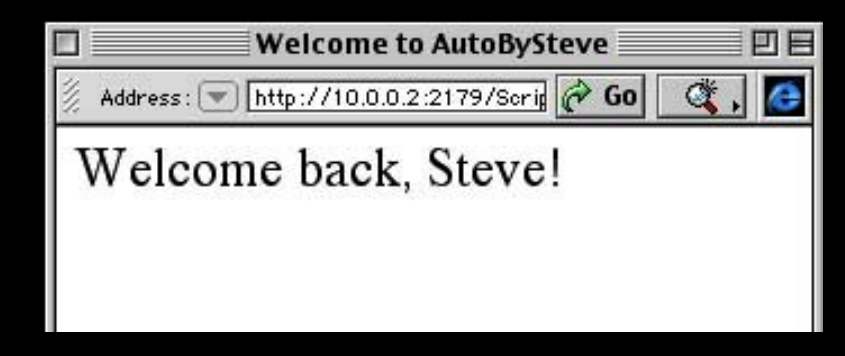

#### **MyComponent.wo**

**<HTML> Welcome back, Steve**

**UserName: WOString { value = session.customer.firstName;**
#### That's the Request/Response Loop

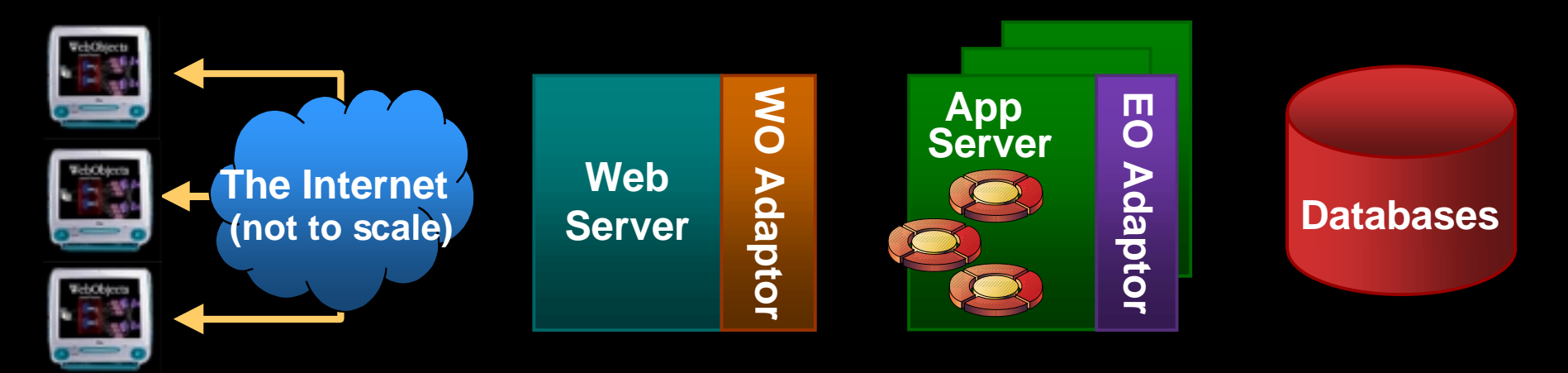

public void **takeValuesFromRequest** ( WORequest aRequest,

public WOElement **invokeAction** ( WORequest aRequest,

public void **appendToResponse** ( WOResponse aResponse,

 WOContext aContext ) WOContext aContext )

WOContext aContext )

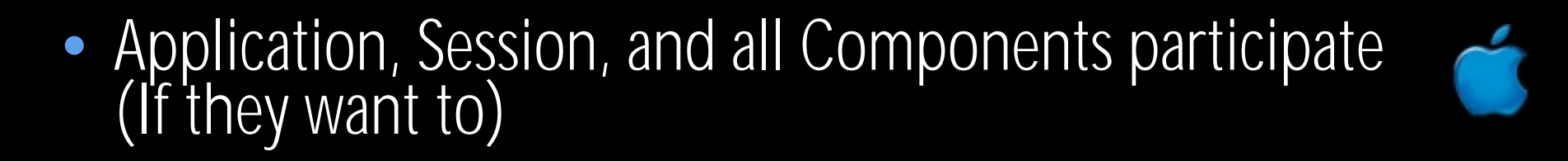

#### Please Note!

- $\bullet$ • No mixing of SQL and HTML
- $\bullet$  Database, interface, business logic are all completely separate and independent
- No need to write SQL or HTML at all (unless you want to)

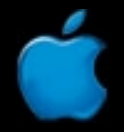

#### The Tools

#### ProjectBuilder

http://www.apple.com @ 1992-1999 Apple Computer, Inc., All Rights Reserved.

#### WebObjectsBuilder

http://www.apple.com @ 1992-1999 Apple Computer, Inc., All Rights Reserved.

#### EOModeler

http://www.apple.com @ 1992-1999 Apple Computer, Inc., All Rights Reserved.

#### WebObjectsBuilder

http://www.apple.com @ 1992-1999 Apple Computer, Inc., All Rights Reserved.

> **403—Designing Dynamic HTML Components**

#### You'll Create WO Components

<HTML>

}

}

• Main.wo/ – Main.html – Main.wod

This product <WEBOBJECT NAME=**Image4**<sup>&</sup>gt; costs <WEBOBJECT NAME=**String1**<sup>&</sup>gt; <HR> <WEBOBJECT NAME=**Link1**<sup>&</sup>gt; Click here </WEBOBJECT> to order.

**Image4**: WOImage {  $src = "pic.gif";}$ **String1**: WOString { value = product.cost numberFormat = "\$#,###";} **Link1**: WOHyperlink { action = **placeOrder**; }

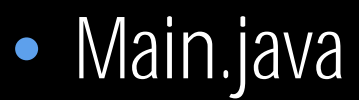

public class Order extends WOComponent { private ShoppingItem product; public WOComponent **placeOrder**( ) { session().addToShoppingCart(product); return pageWithName("Checkout");

 $\mathcal{A}_1$  and  $\mathcal{A}_2$  are confidential 6/28/000  $\mathcal{A}_2$  . The confidential  $\mathcal{A}_3$ 

#### You'll Create Lots of WO Components

- $\bullet$ • One for each "page"
- $\bullet$ • Subcomponents for headers, footers, navigation bars
- •• Reusable components for common UI elements
- $\bullet$ • JavaScript client-side tricks
- •• Components that contain other components

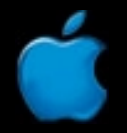

#### So How Do You Make Those Components ?

- $\bullet$ They're just text files
- $\bullet$ • Use whatever you like
	- emacs
	- vi
	- stickies
	- cat

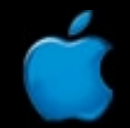

#### Oh, Come On

- $\bullet$ • OK. You can use any WYSIWIG HTML editor
- DreamWeaver
- GoLive
- $\bullet$ Or even WebObjects Builder

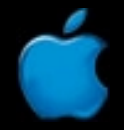

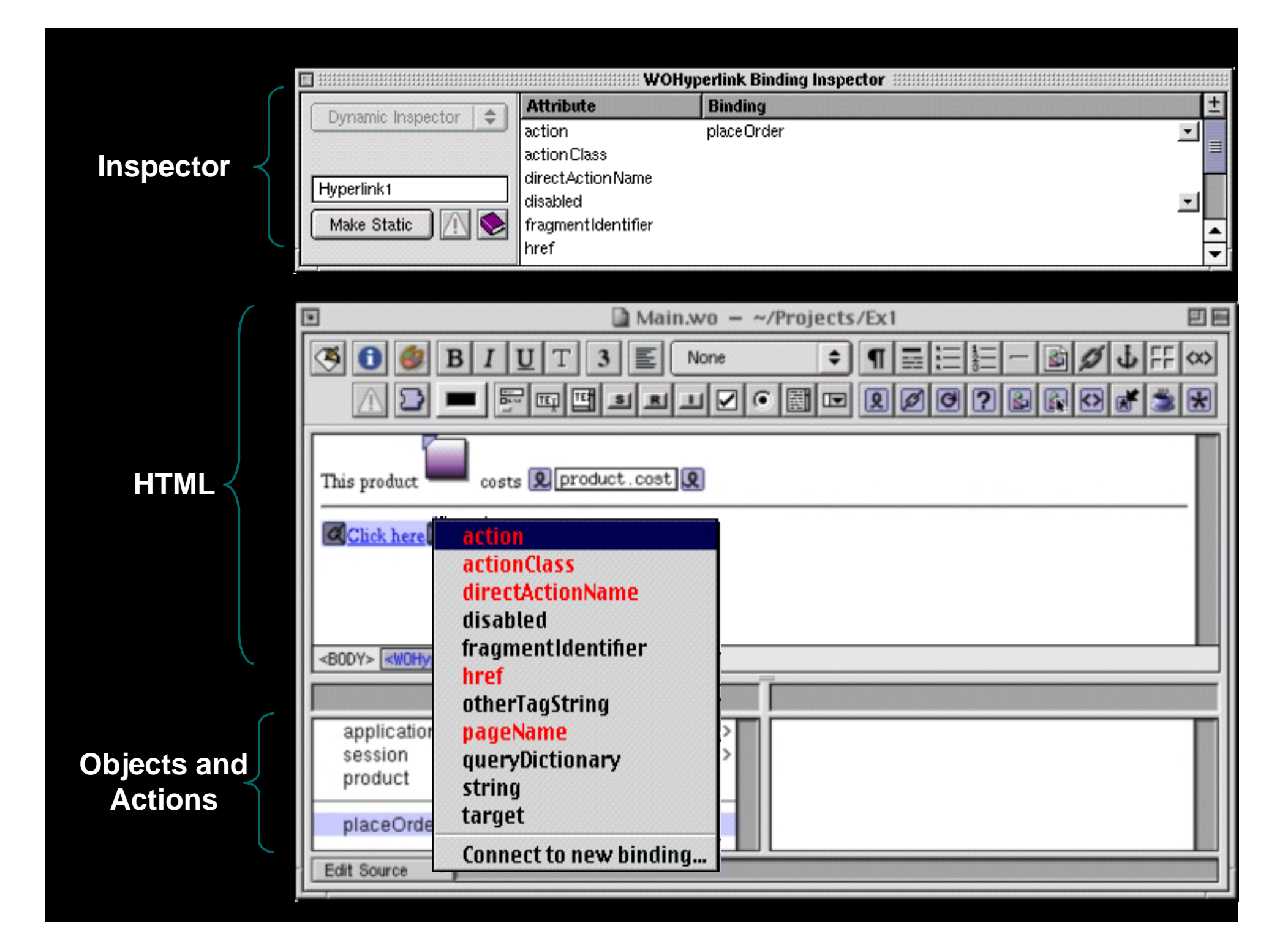

#### Use WOB in Raw Mode, if You Like

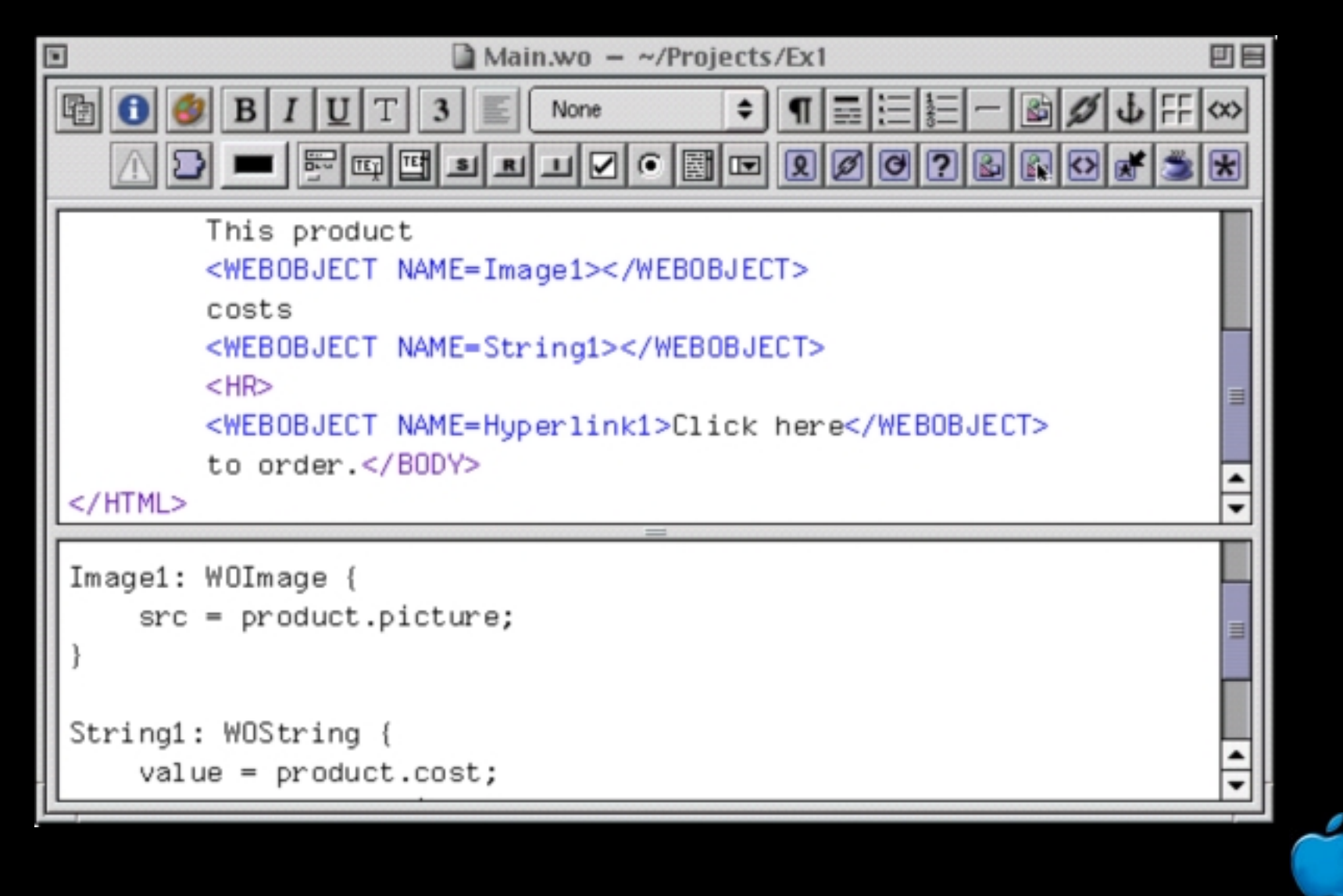

#### Use Palettes to Organize Your Stuff

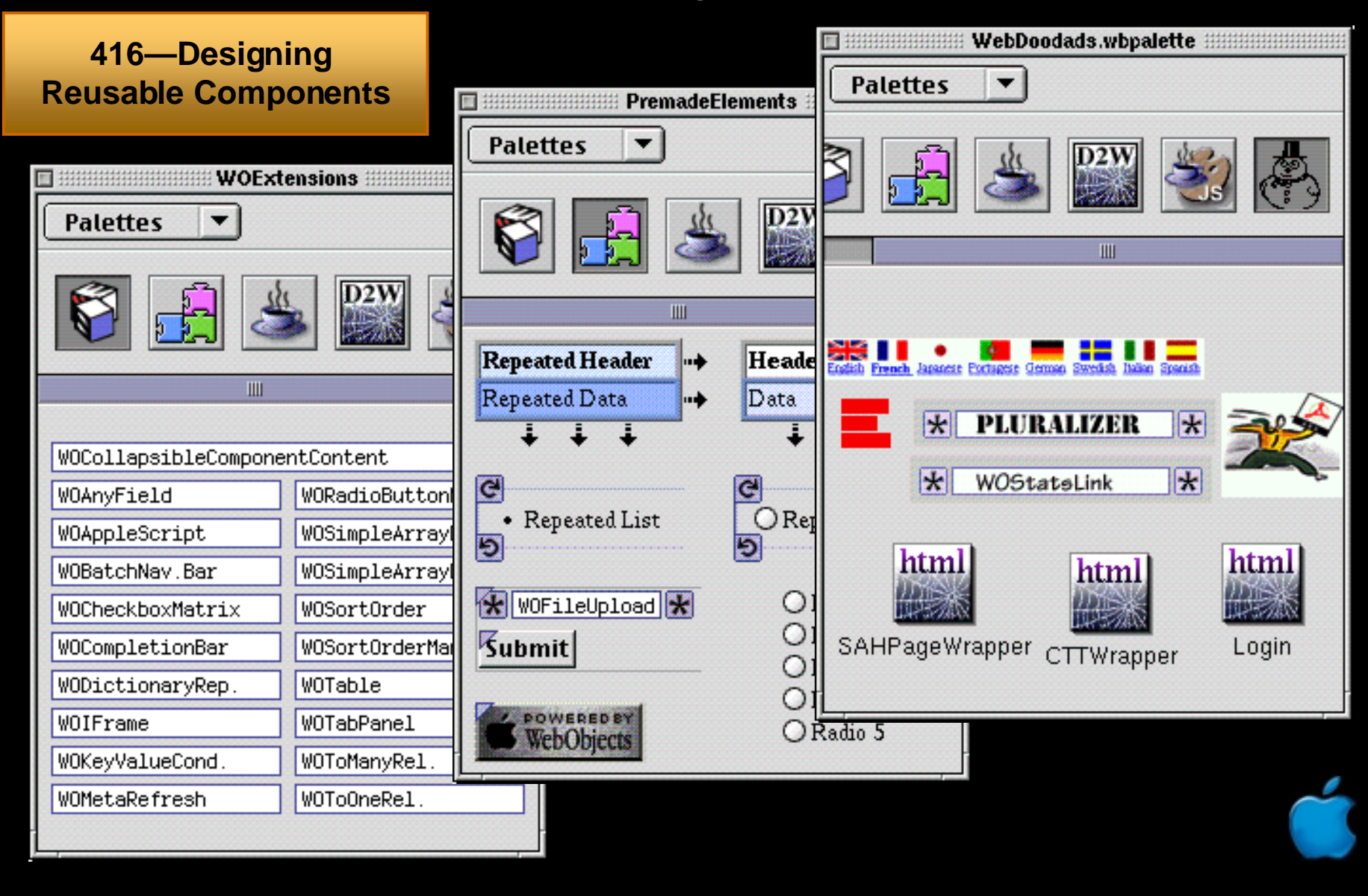

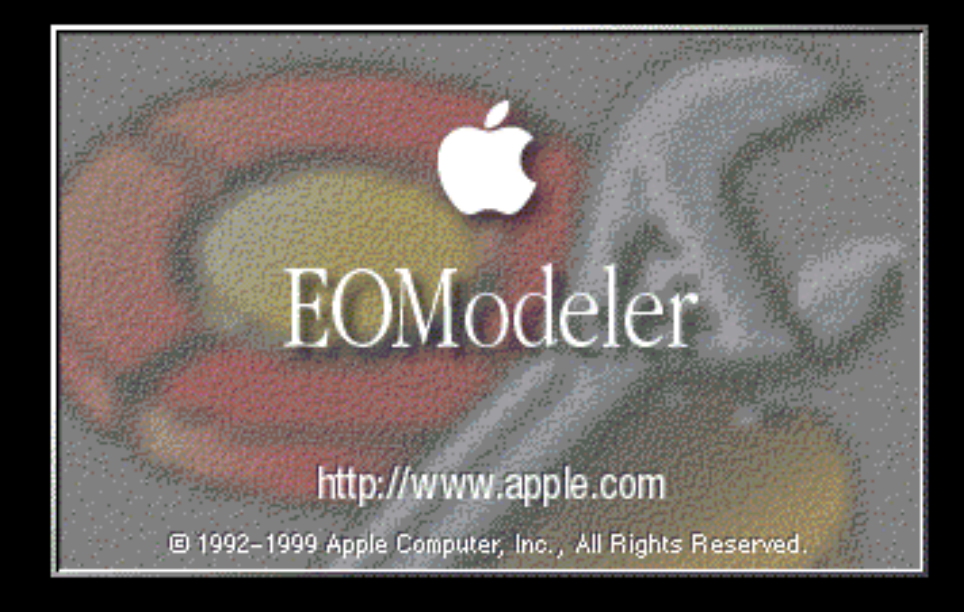

**403—Persistent Object Modeling with EOModeler**

#### EOModeler and EOF

#### • Define a recipe for constructing objects from databases

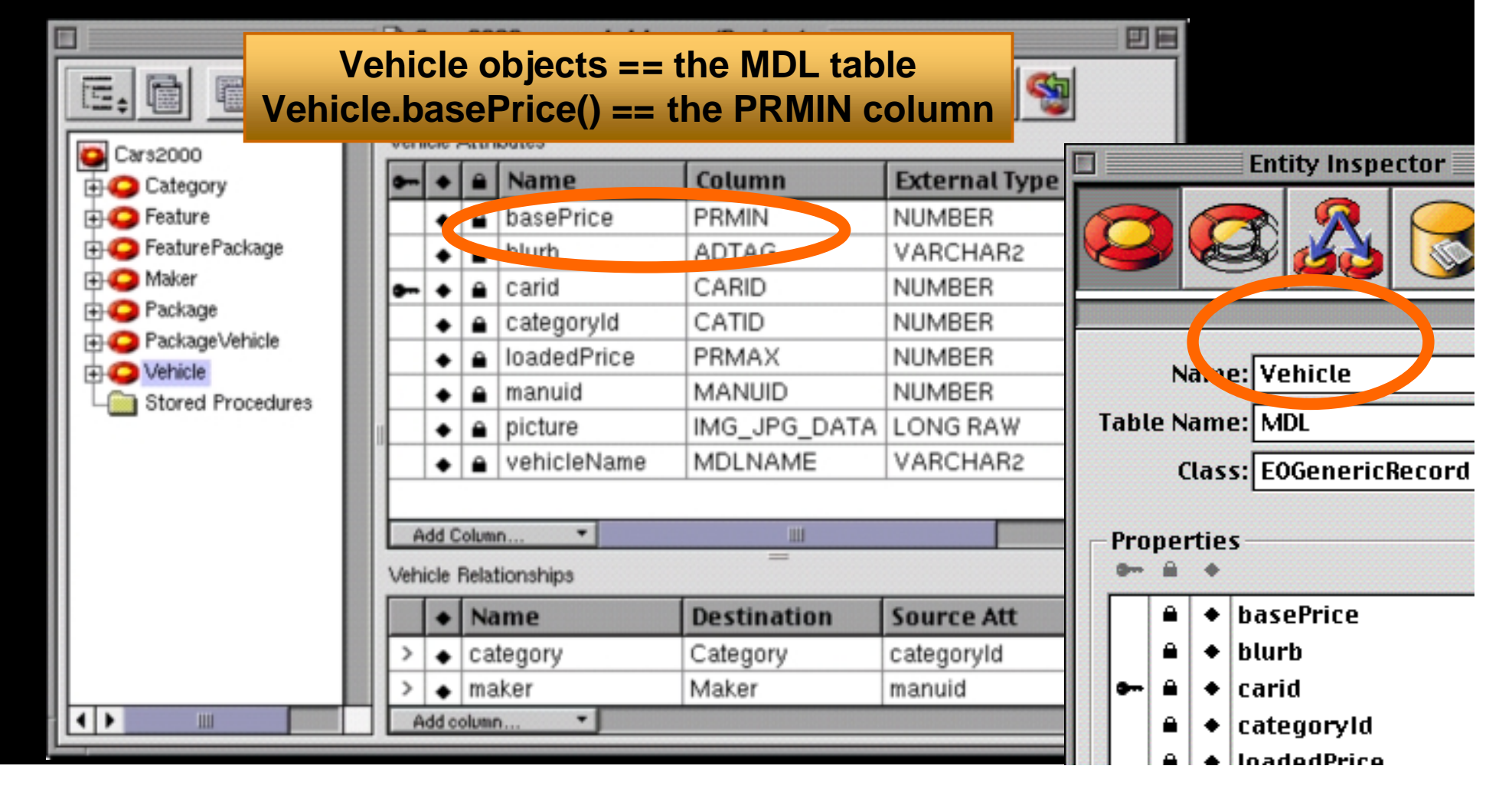

### EOModeler

Model complex relationships between objects too. vehicle.maker. makerName vehicle.packages

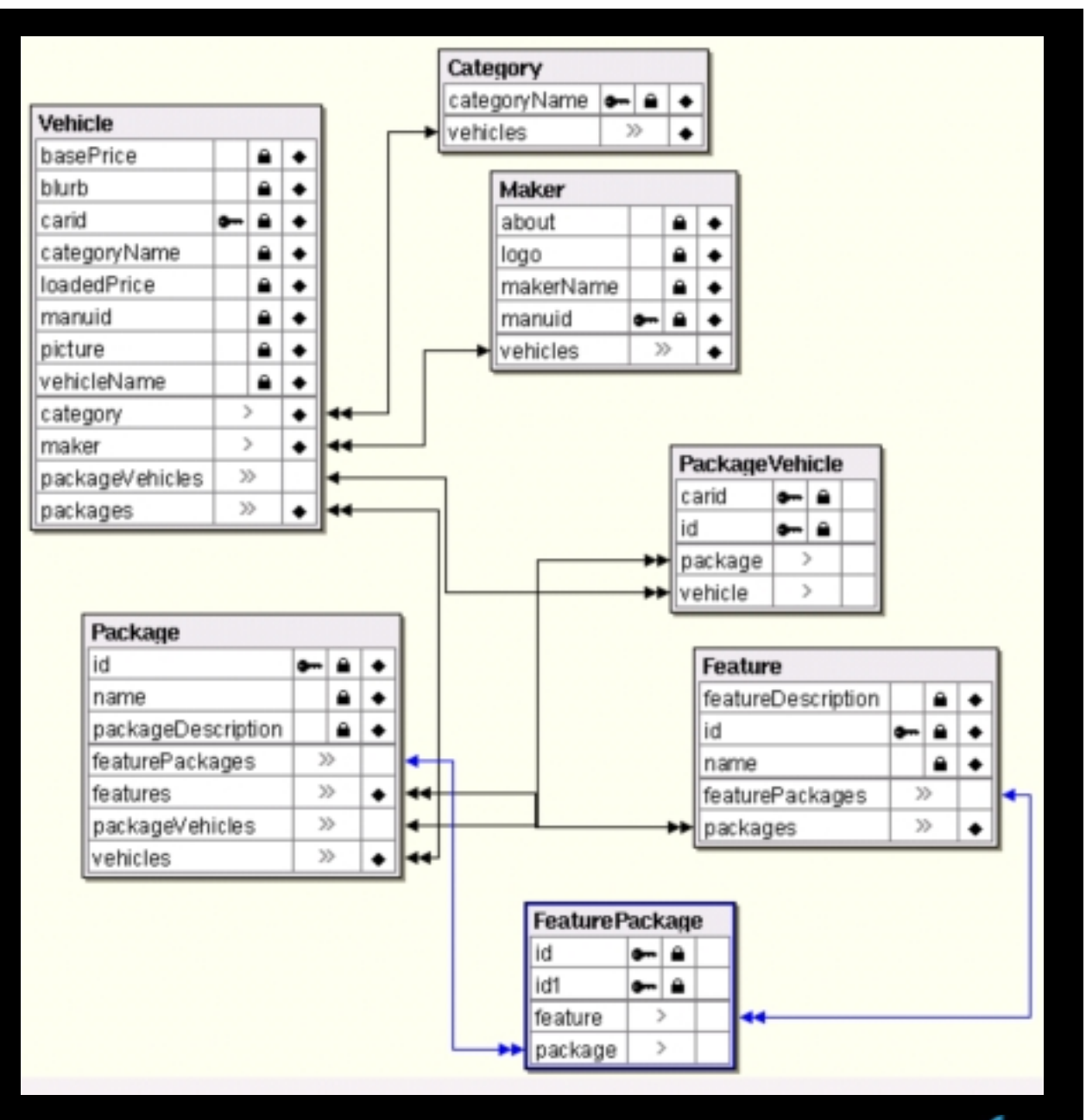

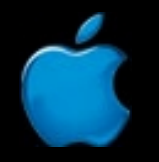

**Session 401**

# A Really Brief EOModeler Demo

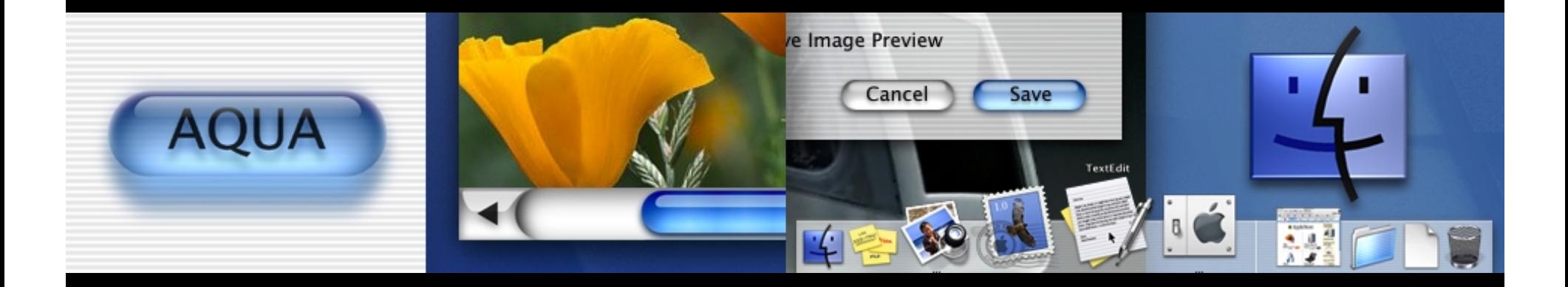

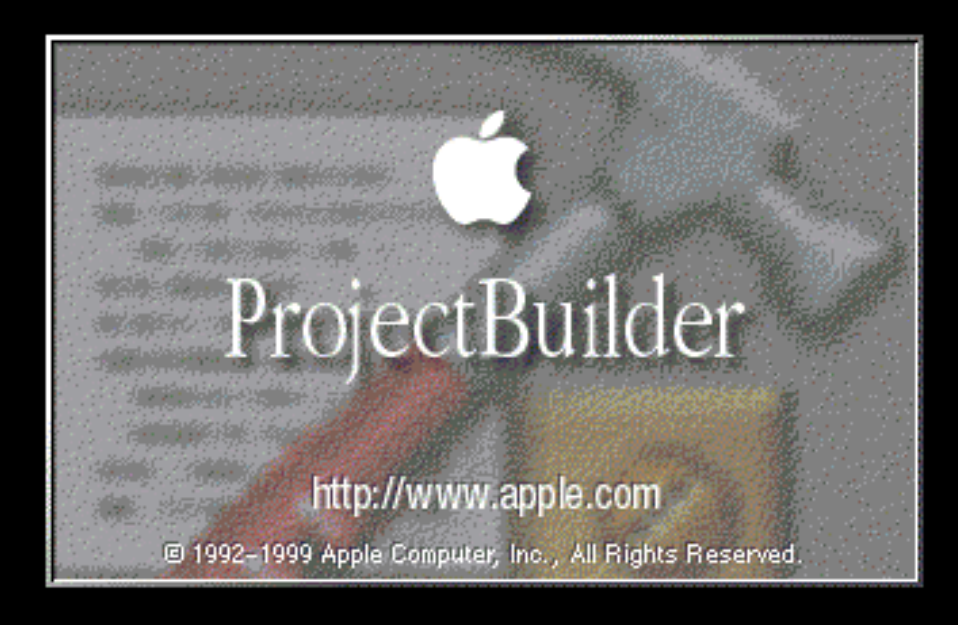

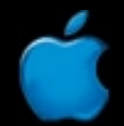

#### Project Builder WO

- Coordinates resources
- •• Code editing and debugging
- Localization

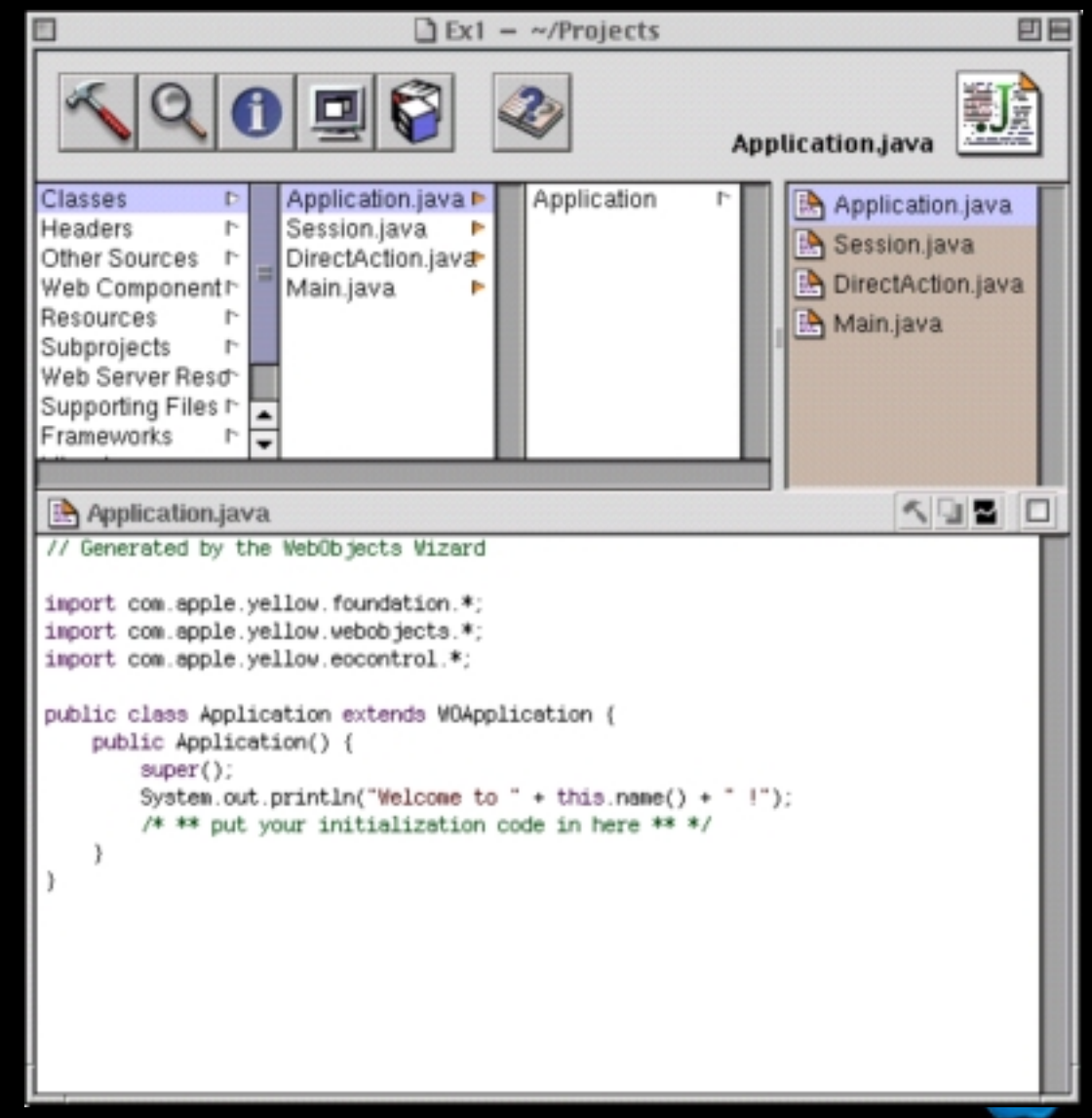

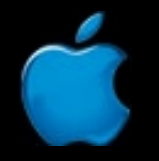

**Session 401**

# Delivering Other User Interfaces

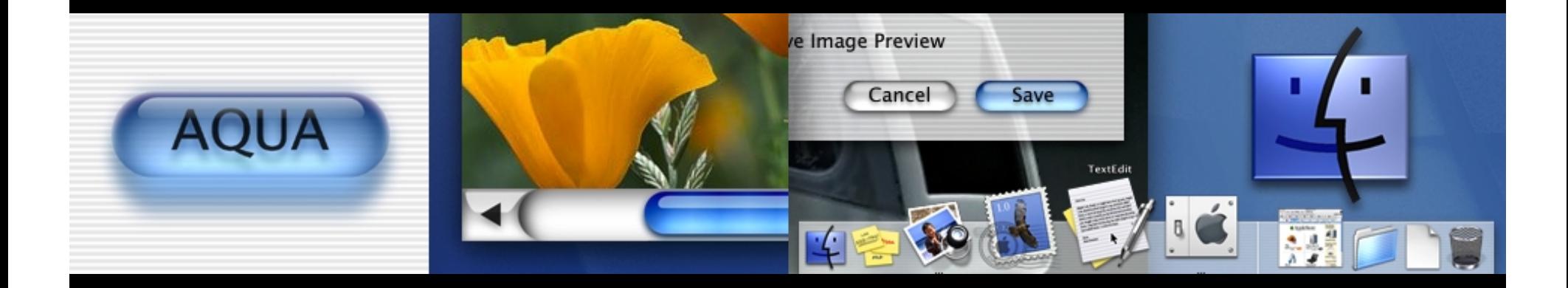

**Nobody Said You Had to Use HTML**

#### Other UIs

- $\bullet$ • Deliver your business objects through other front-end technologies
- Java Client
- PDF
- XML
- 

• WAP **411—Integrating 111 Technologies**

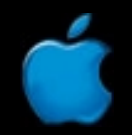

#### Java Client

**406—Rapid Development with Direct to Java Client**

- $\bullet$ • A more "traditional" client-server application
- $\bullet$ • Pure Java application on the client
- WO app on the server
- $\bullet$ • Enterprise Objects migrate between the two

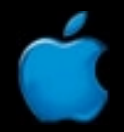

### PDF—High-Quality Printable Documents

- $\bullet$ www.reportmill.com
- $\bullet$ Object-based PDF generation and reporting
- $\bullet$ • Subtotaling, grouping, sorting, slicing, dicing

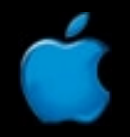

#### XML

#### **414—WebObjects and XML**

 $\bullet$ • Turn one or more objects into an XML string with only a line or two of code

**WOXMLCoder aCoder = WOXMLCoder.coder(); aString = aCoder.encodeRootObjectForKey( currentCar, "Vehicle" );**

**<Vehicle type="com.apple.yellow.eocontrol.EOGenericRecord" > <vehicleName type="java.lang.String">Hummer</vehicleName> <basePrice type="java.math.BigDecimal">71000</basePrice> … </Vehicle>**

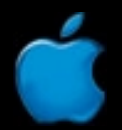

#### WAP—Wireless Applications

- $\bullet$ • Special objects that emit WML instead of HTML
- •• www.wapobjects.com

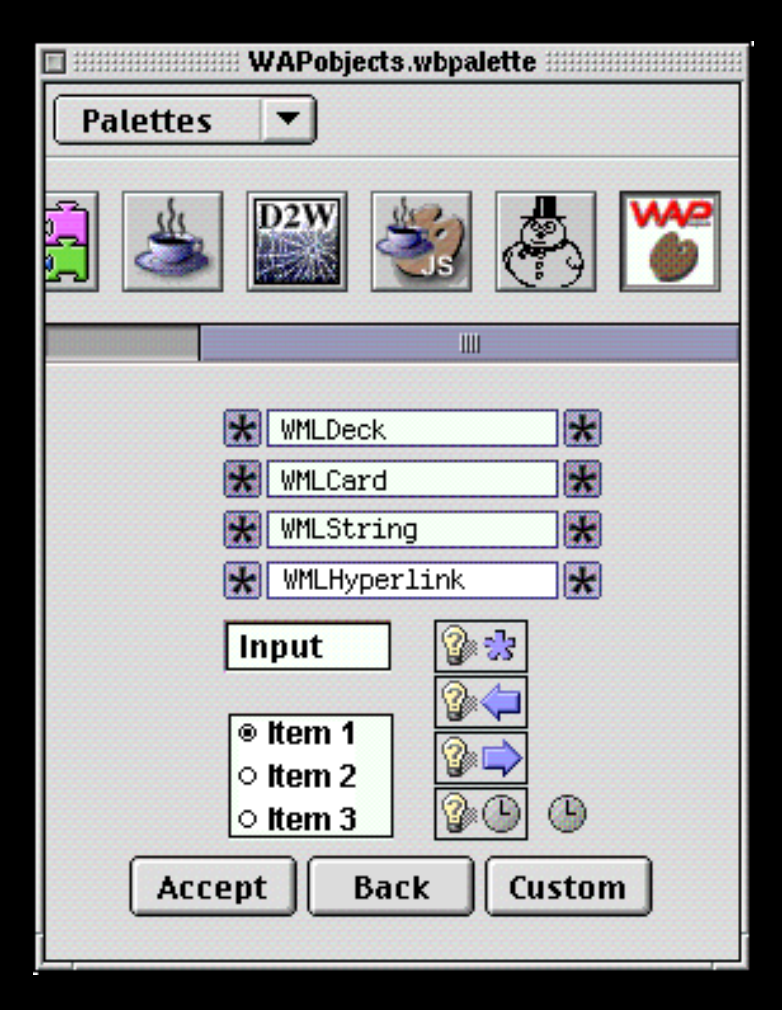

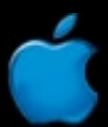

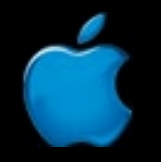

**Session 401**

# Superduper Assistants

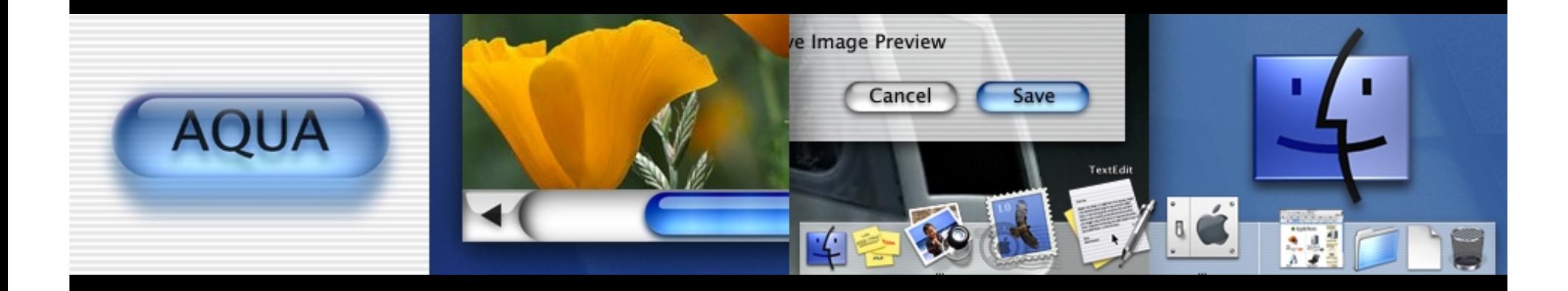

**Got a Model? You're 95% Done**

#### Direct to Web

 Your EOModel + Direct to Web A complete, full featured, and good-looking web app **405—Rapid Development with Direct to Web**

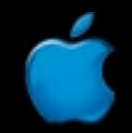

#### Direct to Java Client

**406—Rapid Development with Direct to Java Client**

 Your EOModel + Direct to Java Client A complete, full-featured, and good-looking Java-based application

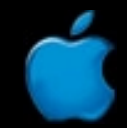

# Demo Direct to Web Direct to Java Client

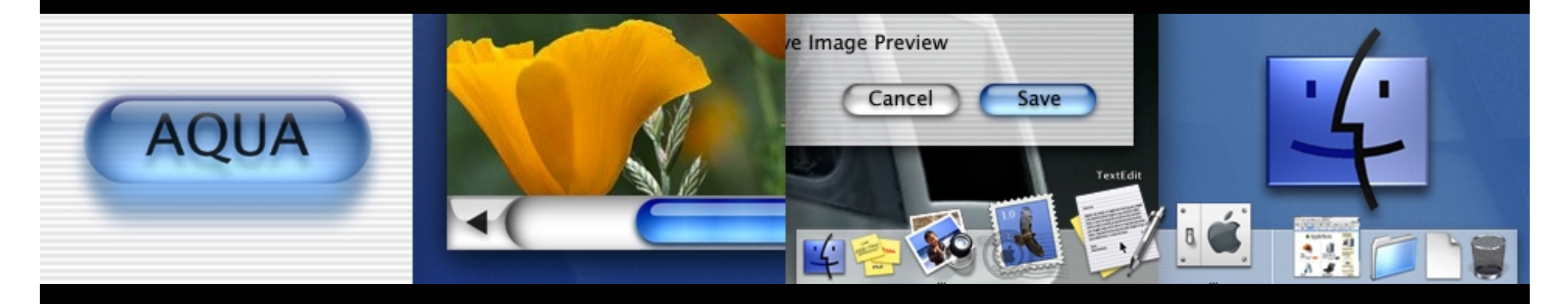

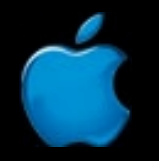

**Session 401**

# Deploying Your Application

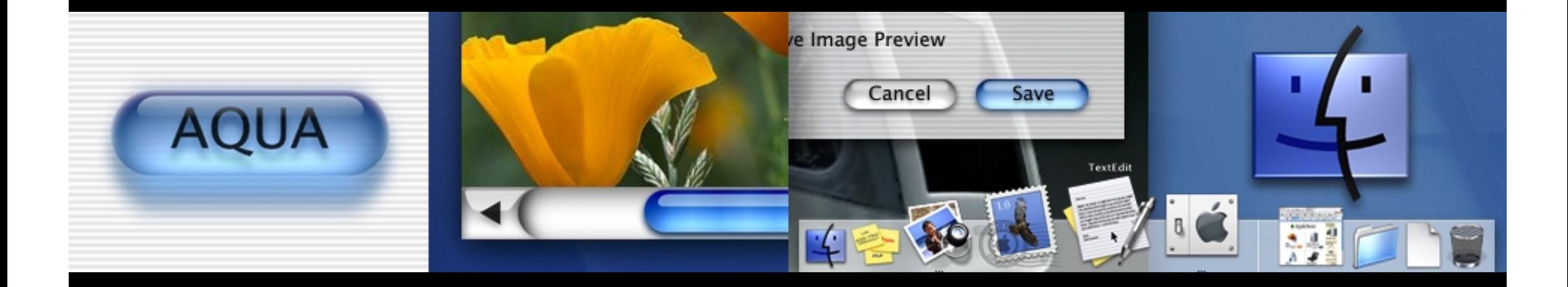

**How Do You Launch Your App and Keep It Running?**

#### Monitor

- $\bullet$ • A WebObjects application that manages other WebObjects applications
- •• Tell it what WO Application Server machines you have, and what applications you'd like to run, and how many instances of each
- A service called wotaskd launches them and keeps them running

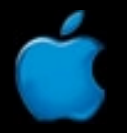

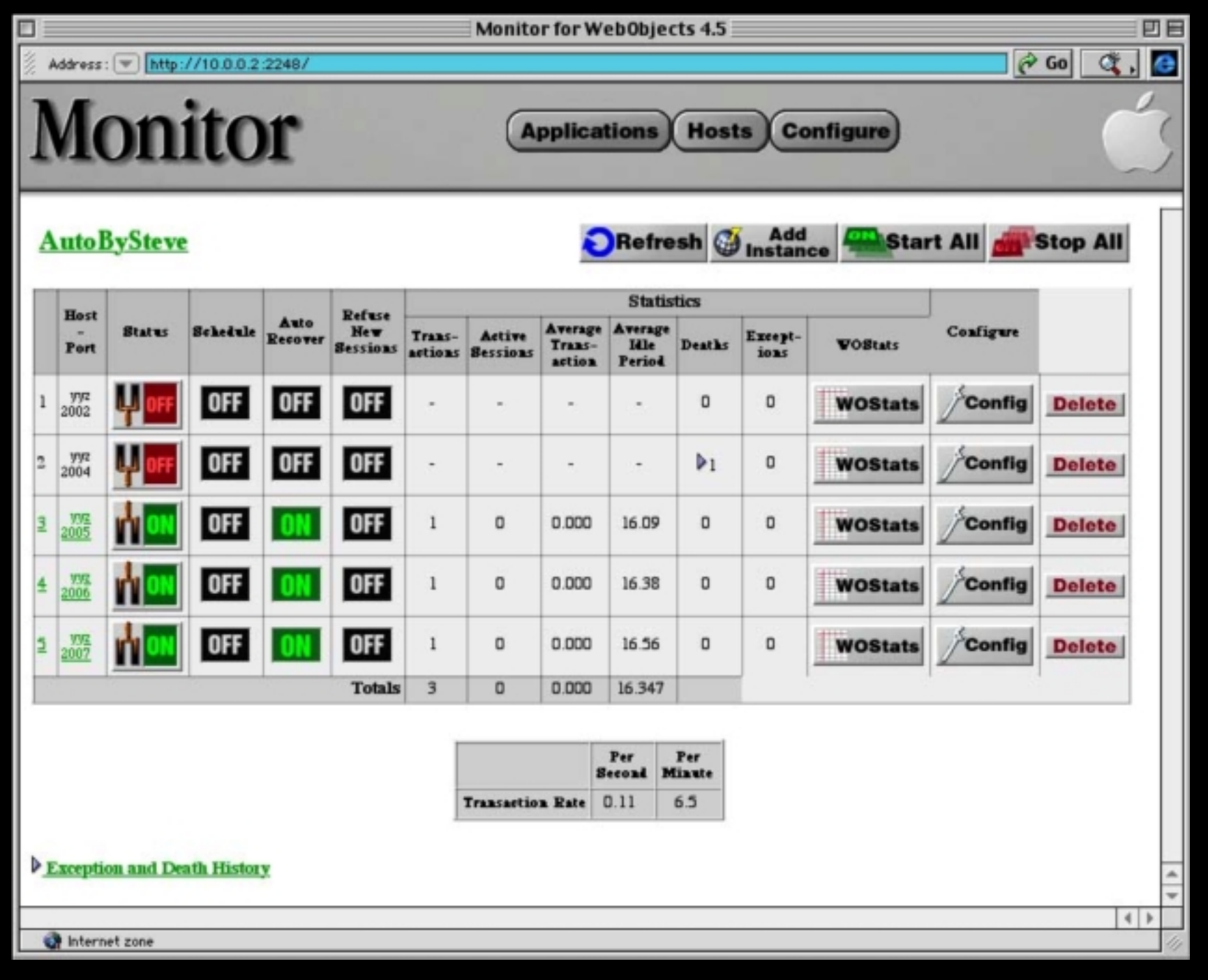

#### More on Big Application Deployment

**405—Deploying Applications**

**414—Performance Metrics**

**418—Building Large-Scale Applications 410—Optimization**

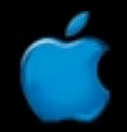

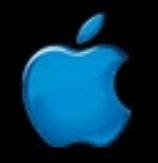

**Session 401**

# Learning More

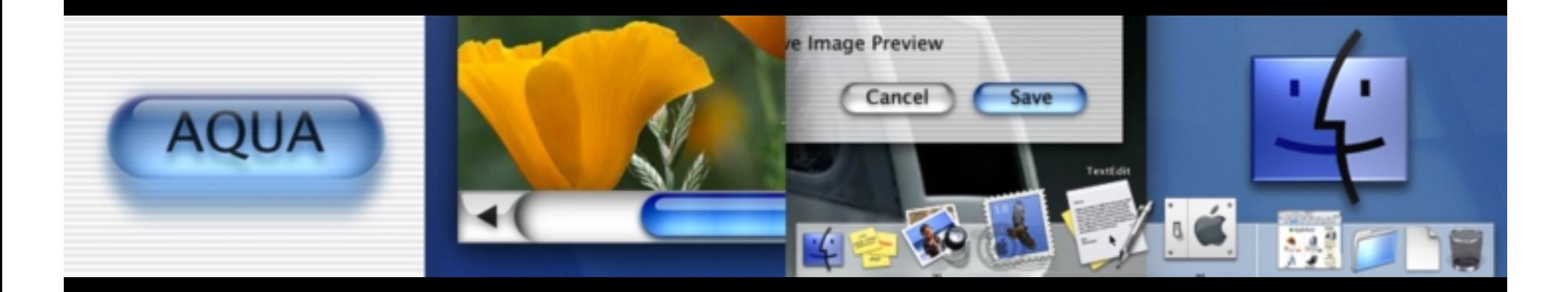

#### WOInfoCenter

- Documentation
- Books
- $\bullet$ • Examples
- Tutorials
- All browseable and searchable via a WebObjects application

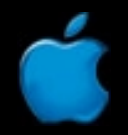

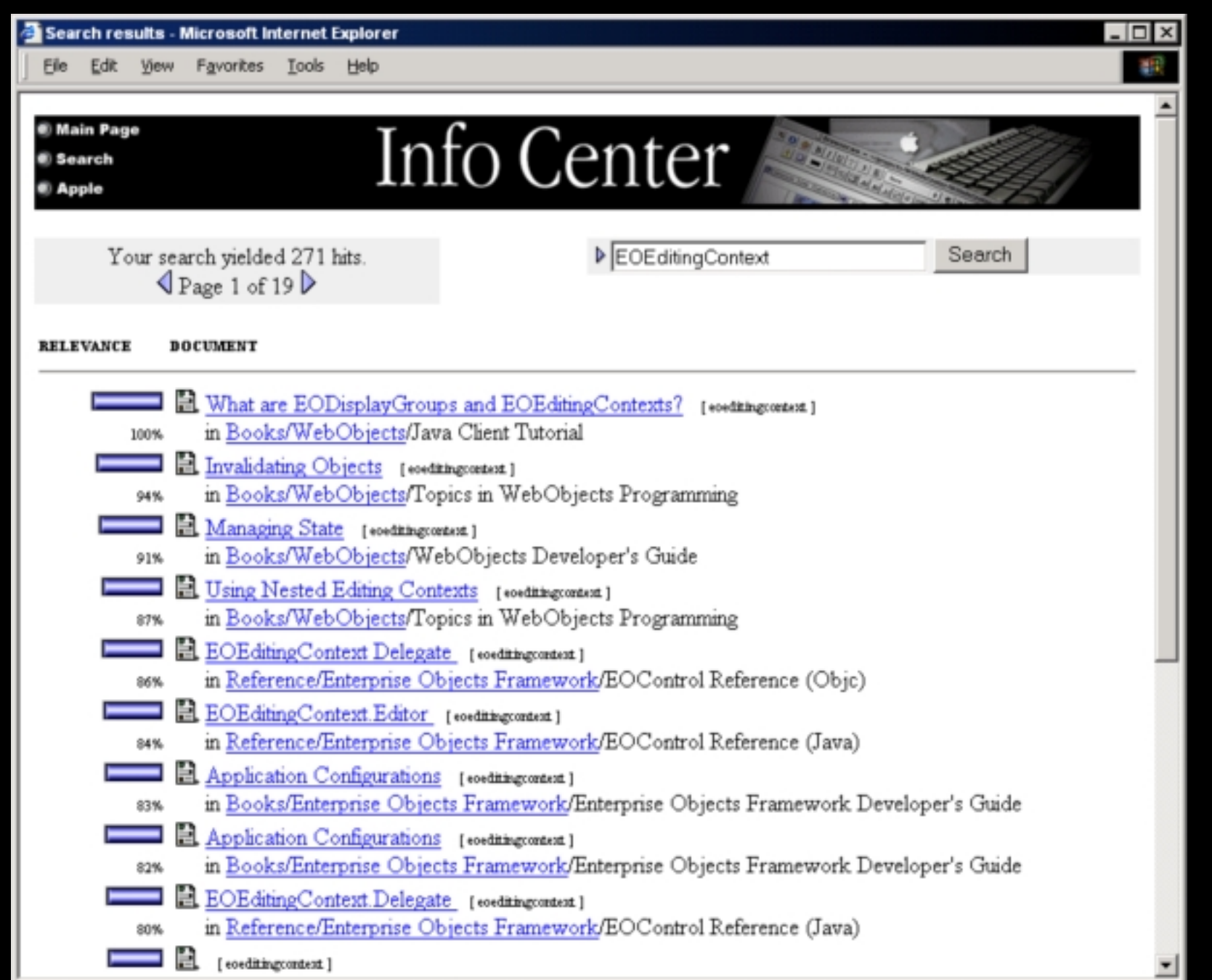

Ć

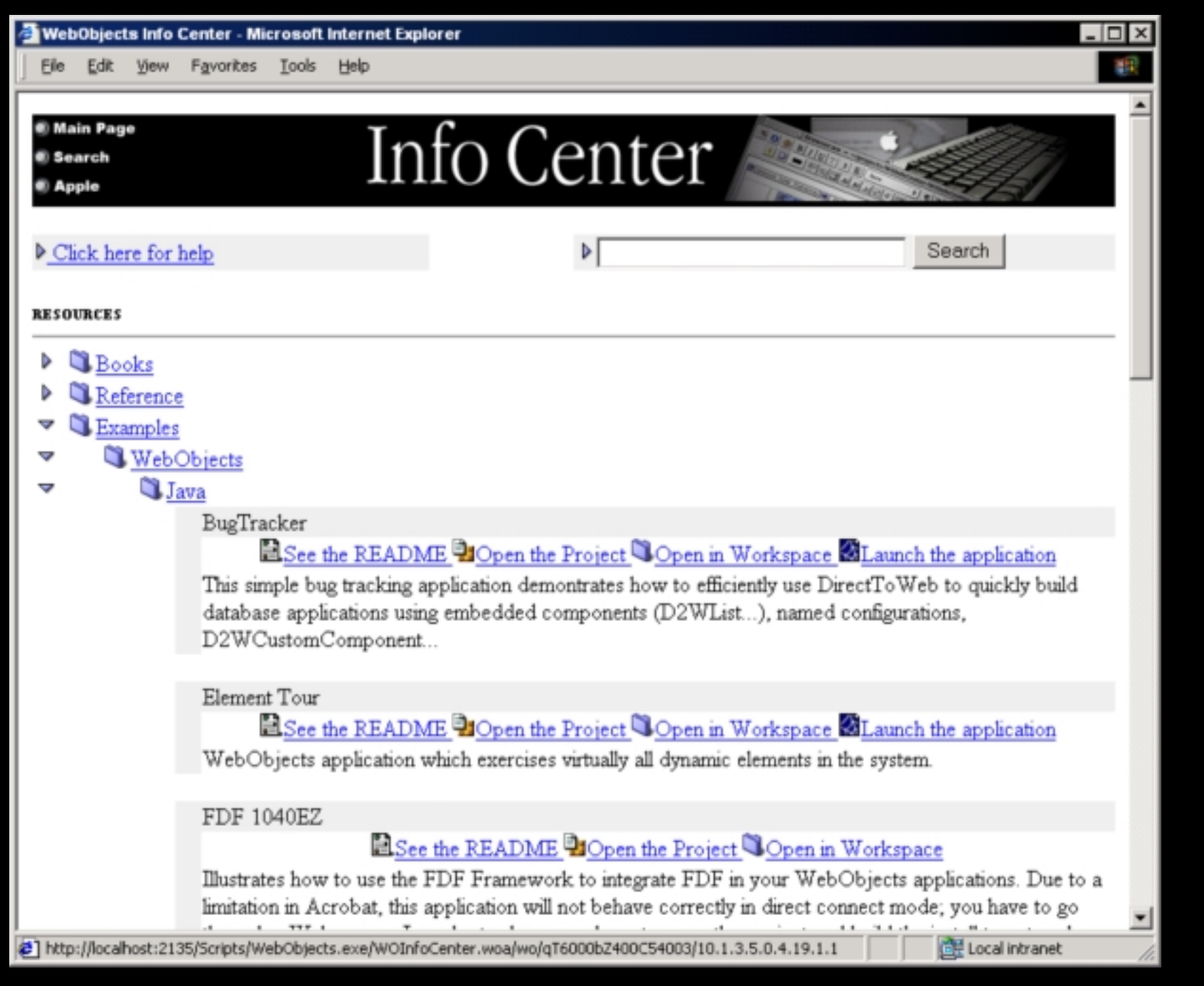

Ó

### WO Training Classes

- $\bullet$ • Programming WebObjects I
- $\bullet$ • Programming WebObjects II
- •WebObjects Deployment

•www.apple.com/webobjects/schedule.html

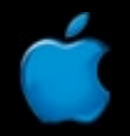
## Roadmap

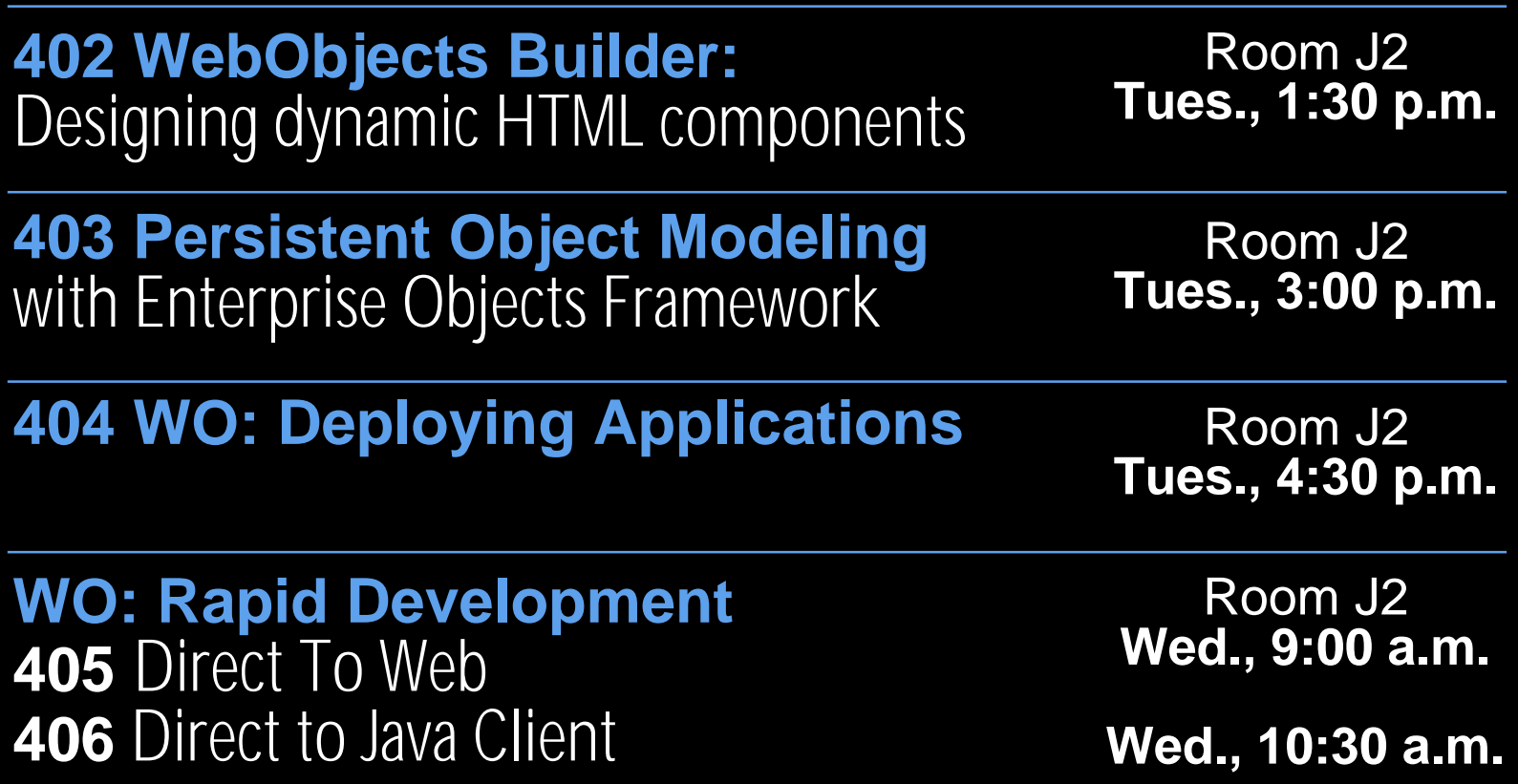

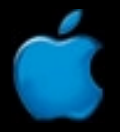

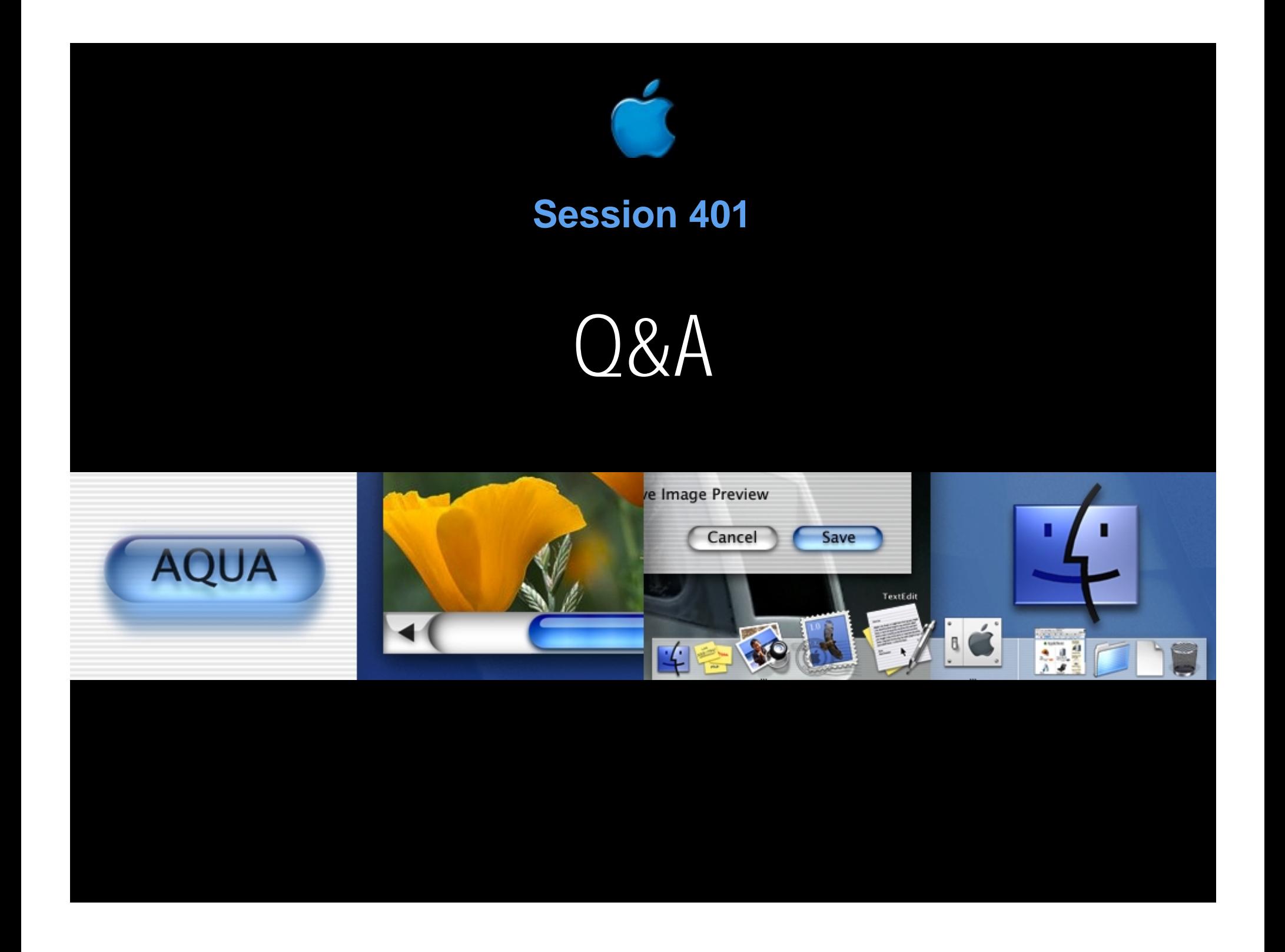

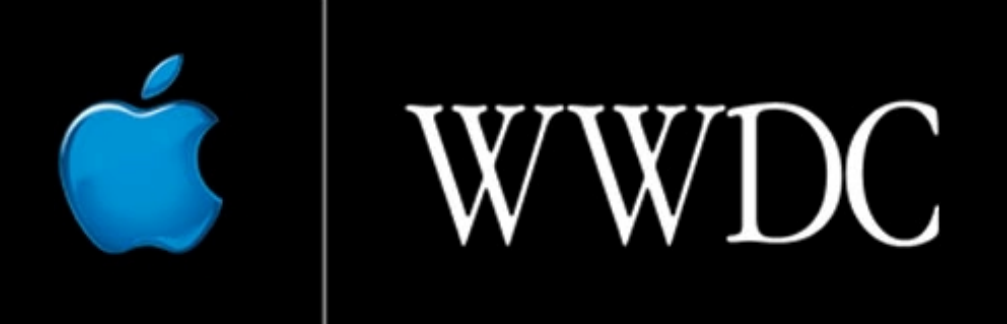

Worldwide Developers Conference 2000

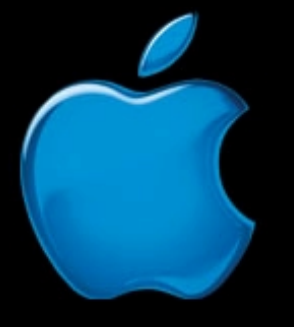

## Think different.